## Package 'QTLEMM'

June 21, 2024

<span id="page-0-0"></span>Type Package

Title QTL Mapping and Hotspots Detection

Version 2.0.0

Description For QTL mapping, this package comprises several functions designed to execute diverse tasks, such as simulating or analyzing data, calculating significance thresholds, and visualizing QTL mapping results. The single-QTL or multiple-QTL method, which enables the fitting and comparison of various statistical models, is employed to analyze the data for estimating QTL parameters. The models encompass linear regression, permutation tests, normal mixture models, and truncated normal mixture models. The Gaussian stochastic process is utilized to compute significance thresholds for QTL detection on a genetic linkage map within experimental populations. Two types of data, complete genotyping, and selective genotyping data from various experimental populations, including backcross, F2, recombinant inbred (RI) populations, and advanced intercrossed (AI) populations, are considered in the QTL mapping analysis. For QTL hotspot detection, statistical methods can be developed based on either utilizing individual-level data or summarized data. We have proposed a statistical framework capable of handling both individual-level data and summarized QTL data for QTL hotspot detection. Our statistical framework can overcome the underestimation of thresholds resulting from ignoring the correlation structure among traits. Additionally, it can identify different types of hotspots with minimal computational cost during the detection process. Here, we endeavor to furnish the R codes for our QTL mapping and hotspot detection methods, intended for general use in genes, genomics, and genetics studies. The QTL mapping methods for the complete and selective genotyping designs are based on the multiple interval mapping (MIM) model proposed by Kao, C.-H. , Z.-B. Zeng and R. D. Teasdale (1999) [<doi:10.1534/genetics.103.021642>](https://doi.org/10.1534/genetics.103.021642) and H.-I Lee, H.-A. Ho and C.-H. Kao (2014) [<doi:10.1534/genetics.114.168385>](https://doi.org/10.1534/genetics.114.168385), respectively. The QTL hotspot detection analysis is based on the method by Wu, P.-Y., M.-.H. Yang, and C.-H. Kao (2021) [<doi:10.1093/g3journal/jkab056>](https://doi.org/10.1093/g3journal/jkab056).

Imports mvtnorm, utils, stats, graphics, grDevices, gtools

URL <https://github.com/py-chung/QTLEMM>

BugReports <https://github.com/py-chung/QTLEMM/issues> License GPL-2 Encoding UTF-8 RoxygenNote 7.3.1

<span id="page-1-0"></span>2 D.make **D.make** 

## NeedsCompilation no

Author Ping-Yuan Chung [cre], Chen-Hung Kao [aut], Y.-T. Guo [aut], H.-N. Ho [aut], H.-I. Lee [aut], P.-Y. Wu [aut], M.-H. Yang [aut], M.-H. Zeng [aut]

Maintainer Ping-Yuan Chung <pychung@webmail.stat.sinica.edu.tw>

Repository CRAN

Date/Publication 2024-06-21 09:50:06 UTC

## Contents

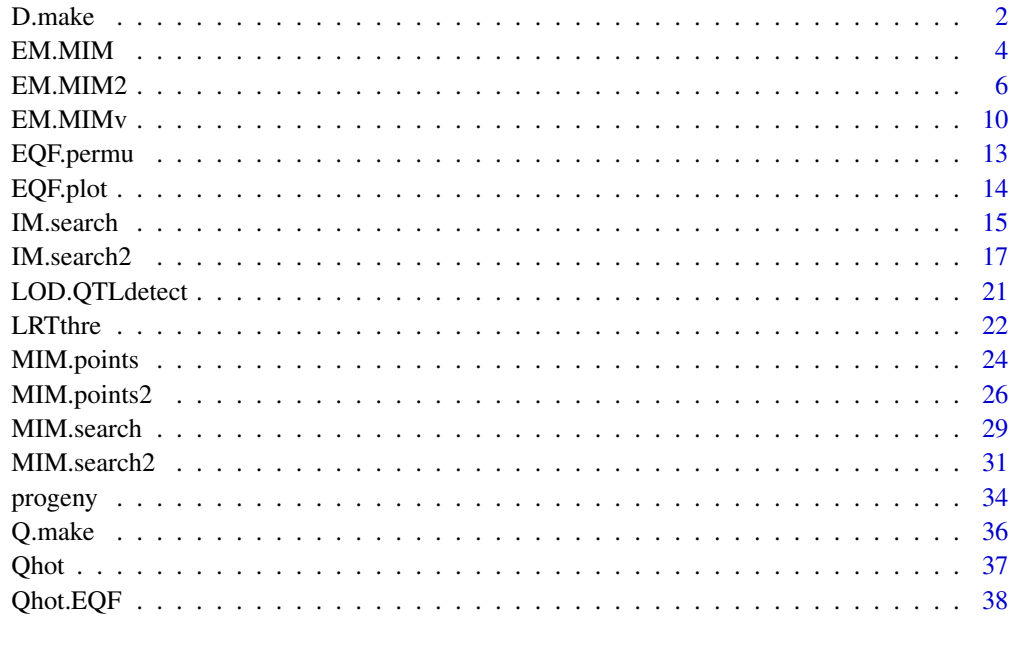

#### **Index** [41](#page-40-0)

<span id="page-1-1"></span>D.make *Generate D Matrix*

## Description

Generate the genetic design matrix of specified QTL number and effects.

#### D.make 3

## Usage

```
D.make(
 nQTL,
  type = "RI",a = TRUE,d = TRUE,aa = FALSE,dd = FALSE,
 ad = FALSE\mathcal{L}
```
#### Arguments

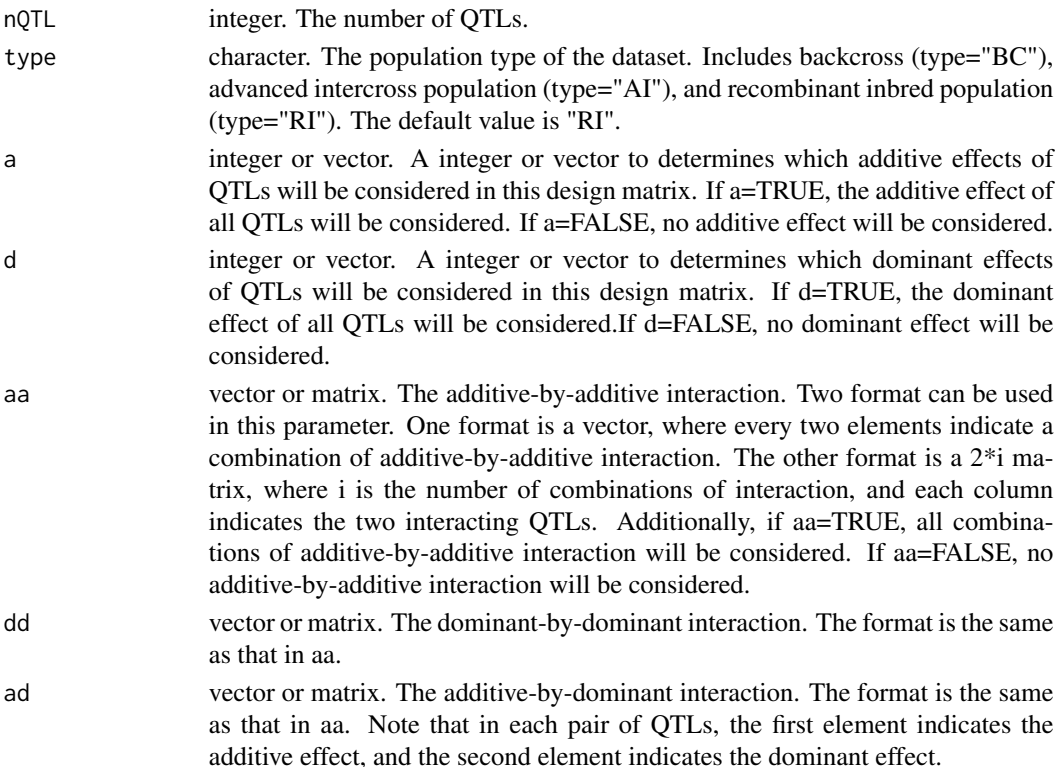

#### Value

The genetic design matrix, where the elements represent the coded variables of the QTL effects. It is a g\*p matrix, where g is the number of possible QTL genotypes, and p is the number of effects in the MIM model.

#### Note

For the 'type' parameter, if type="BC", the design matrix exclusively contains additive effects and additive-by-additive interactions. However, if type="AI" or type="RI", it encompasses additive and dominance effects along with all interactions.

<span id="page-3-0"></span>For instance, when  $aa = c(1,3,2,4,5,6)$ , it denotes that the interaction between QTL1 and QTL3, the interaction between QTL2 and QTL4, and that between QTL5 and QTL6 will be considered in the design matrix. Furthermore, the matrix format can be expressed as aa=matrix( $c(1,3,2,4,5,6)$ ,2,3). Similarly, parameters DD and AD are also expressed in the same format.

#### References

KAO, C.-H. and Z.-B. ZENG 1997 General formulas for obtaining the maximum likelihood estimates and the asymptotic variance-covariance matrix in QTL mapping when using the EM algorithm. Biometrics 53, 653-665. <doi: 10.2307/2533965.>

KAO, C.-H., Z.-B. ZENG and R. D. TEASDALE 1999 Multiple interval mapping for Quantitative Trait Loci. Genetics 152: 1203-1216. <doi: 10.1093/genetics/152.3.1203>

#### Examples

D.make(4, d = c(1,3,4), aa = c(1,2,2,3), dd = c(1,3,1,4), ad = c(1,2,2,1,2,3,3,4)) aa <- matrix(c(1,2,3,4,4,5), 2, 3) aa D.make(5, type = "BC",  $a = c(1,3,4,5)$ ,  $aa = aa$ )

<span id="page-3-1"></span>

#### EM.MIM *EM Algorithm for QTL MIM*

#### Description

Expectation-maximization algorithm for QTL multiple interval mapping.

#### Usage

```
EM.MIM(
  D.matrix,
  cp.matrix,
  y,
  E.vector@ = NULL,X = NULL,beta = NULL,variance0 = NULL,
  crit = 10^{\circ}-5,
  stop = 1000.
  conv = TRUE,console = TRUE
)
```
## Arguments

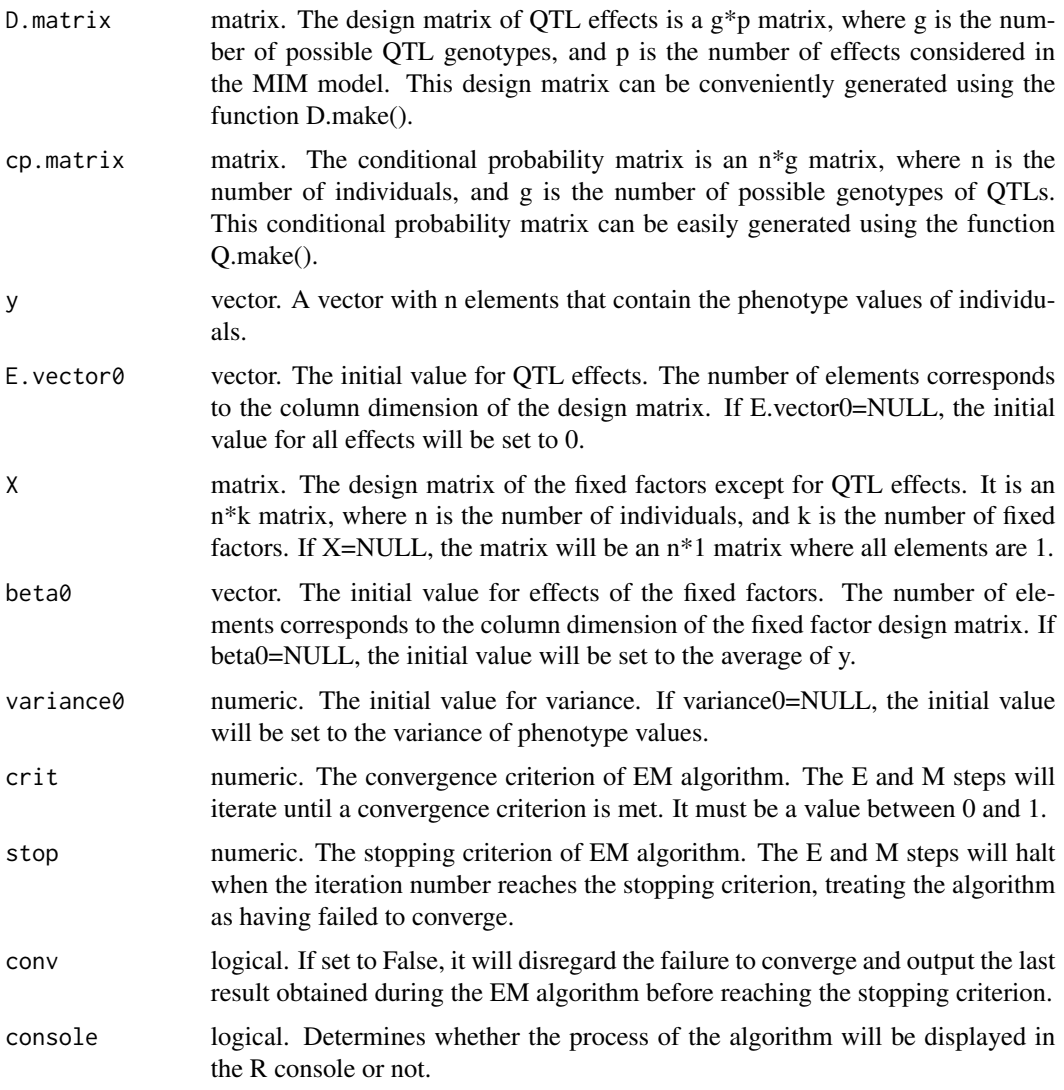

## Value

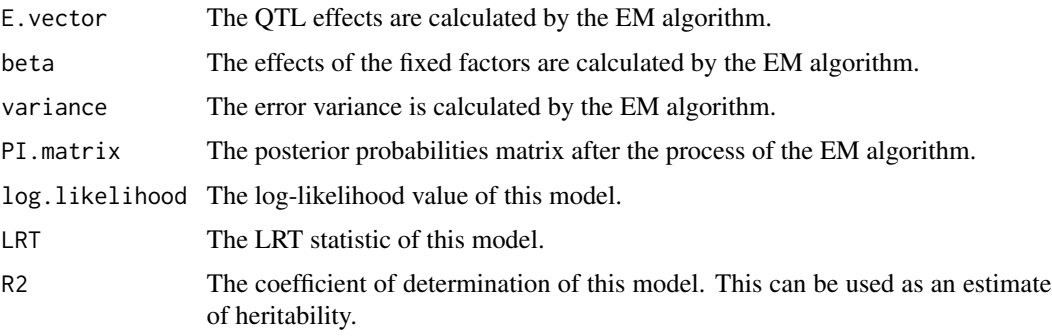

<span id="page-5-0"></span>y.hat The fitted values of trait values are calculated by the estimated values from the EM algorithm.

iteration.number

The iteration number of the EM algorithm.

#### References

KAO, C.-H. and Z.-B. ZENG 1997 General formulas for obtaining the maximum likelihood estimates and the asymptotic variance-covariance matrix in QTL mapping when using the EM algorithm. Biometrics 53, 653-665. <doi: 10.2307/2533965.>

KAO, C.-H., Z.-B. ZENG and R. D. TEASDALE 1999 Multiple interval mapping for Quantitative Trait Loci. Genetics 152: 1203-1216. <doi: 10.1093/genetics/152.3.1203>

#### See Also

[D.make](#page-1-1) [Q.make](#page-35-1) [EM.MIM2](#page-5-1) [EM.MIMv](#page-9-1)

#### Examples

```
# load the example data
load(system.file("extdata", "exampledata.RDATA", package = "QTLEMM"))
# run and result
D.matrix <- D.make(3, type = "RI", aa = c(1, 3, 2, 3), dd = c(1, 2, 1, 3), ad = c(1, 2, 2, 3))
cp.matrix <- Q.make(QTL, marker, geno, type = "RI", ng = 2)$cp.matrix
result <- EM.MIM(D.matrix, cp.matrix, y)
```
result\$E.vector

<span id="page-5-1"></span>EM.MIM2 *EM Algorithm for QTL MIM with Selective Genotyping*

#### Description

Expectation-maximization algorithm for QTL multiple interval mapping. It can handle genotype data which is selective genotyping.

#### Usage

```
EM.MIM2(
  QTL,
  marker,
  geno,
  D.matrix,
  cp.matrix = NULL,y,
  yu = NULL,\text{sele.g} = "n",tL = NULL,
```
## EM.MIM2 7

```
tR = NULL,type = "RI",ng = 2,
 cM = TRUE,E.vector0 = NULL,X = NULL,beta = NULL,variance0 = NULL,
 crit = 10^{\wedge} - 5,
 stop = 1000,
 conv = TRUE,console = TRUE
\mathcal{L}
```
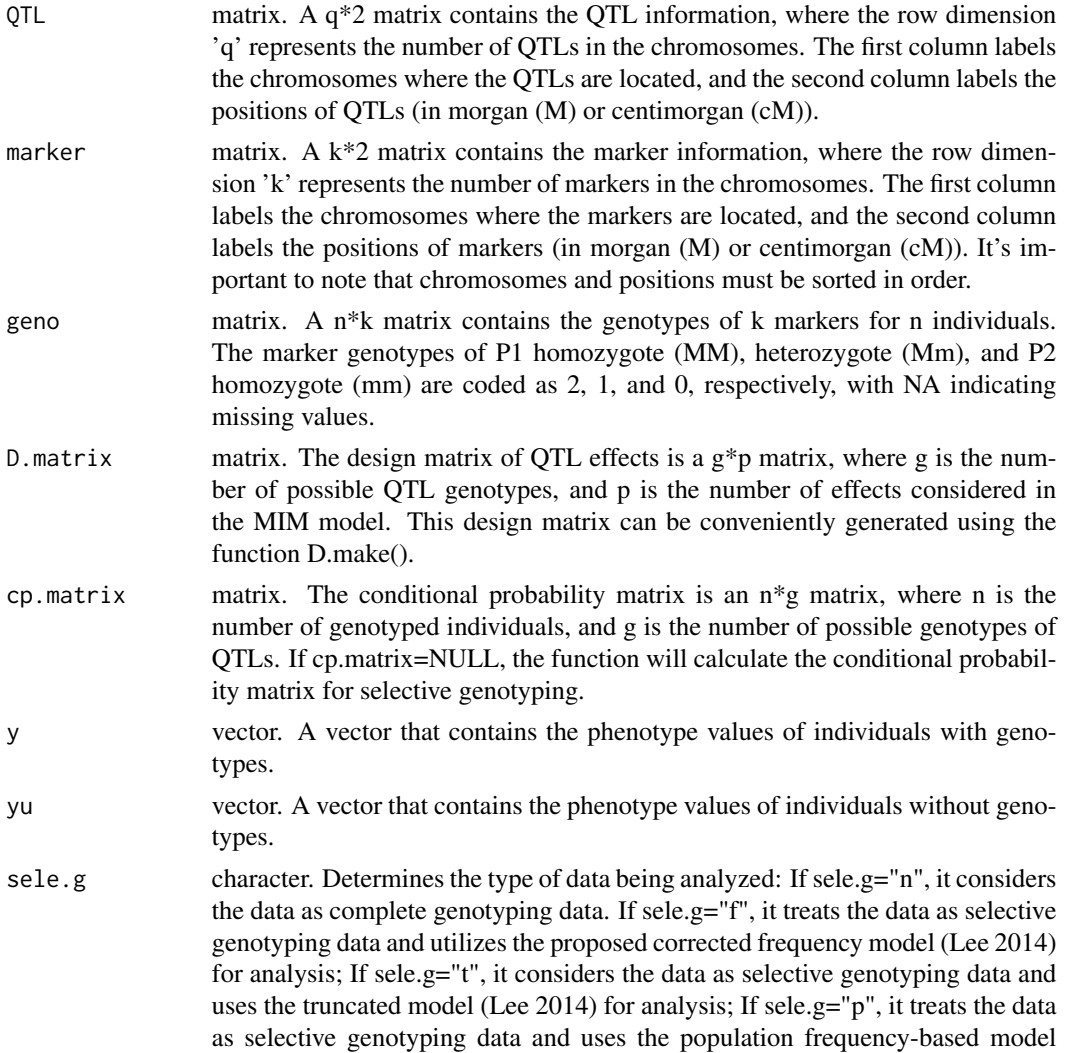

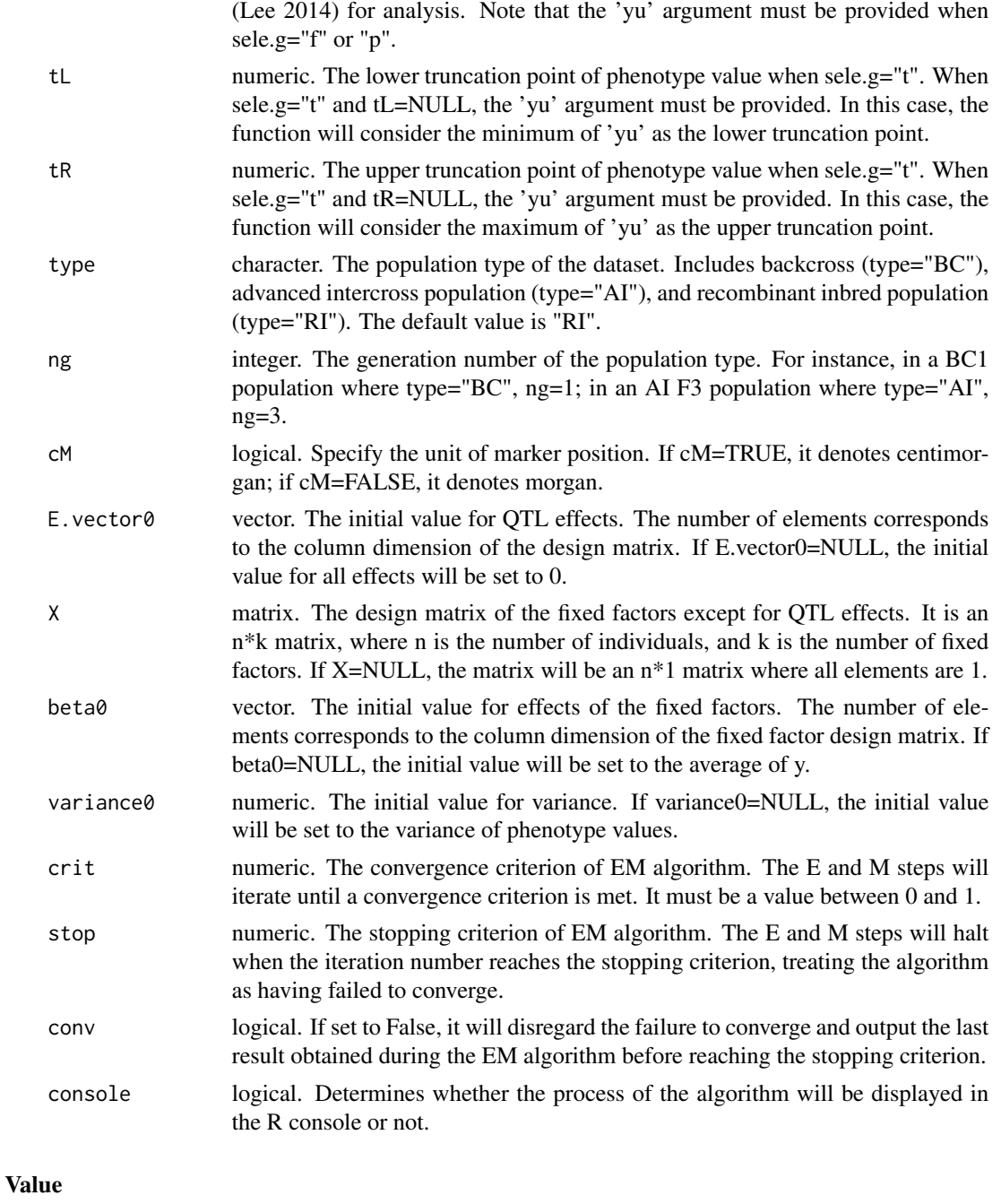

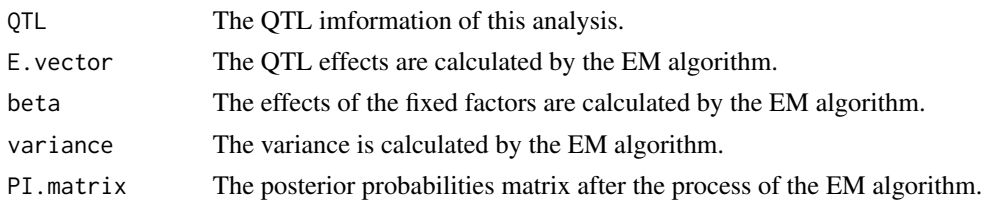

<span id="page-8-0"></span>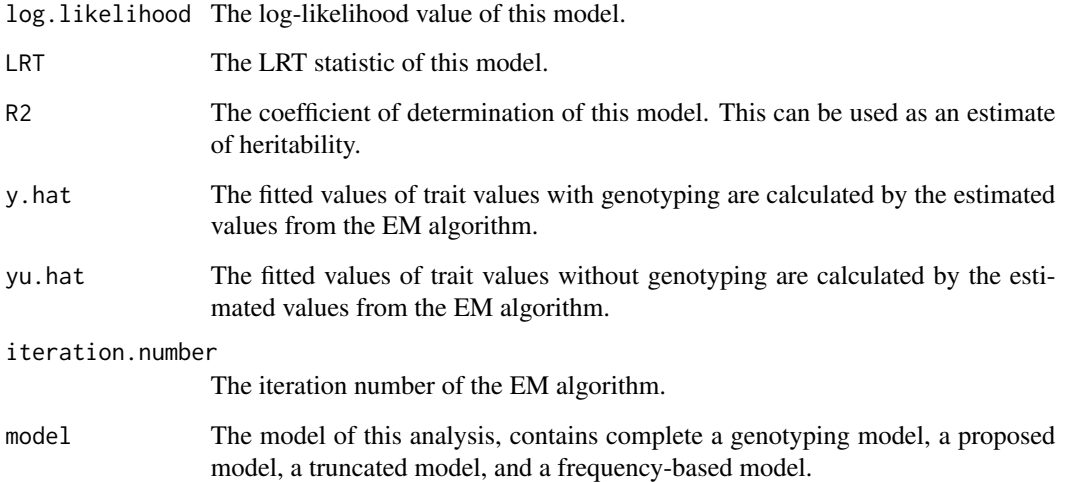

#### References

KAO, C.-H. and Z.-B. ZENG 1997 General formulas for obtaining the maximum likelihood estimates and the asymptotic variance-covariance matrix in QTL mapping when using the EM algorithm. Biometrics 53, 653-665. <doi: 10.2307/2533965.>

KAO, C.-H., Z.-B. ZENG and R. D. TEASDALE 1999 Multiple interval mapping for Quantitative Trait Loci. Genetics 152: 1203-1216. <doi: 10.1093/genetics/152.3.1203>

H.-I LEE, H.-A. HO and C.-H. KAO 2014 A new simple method for improving QTL mapping under selective genotyping. Genetics 198: 1685-1698. <doi: 10.1534/genetics.114.168385.>

#### See Also

[D.make](#page-1-1) [Q.make](#page-35-1) [EM.MIM](#page-3-1)

```
# load the example data
load(system.file("extdata", "exampledata.RDATA", package = "QTLEMM"))
# make the seletive genotyping data
ys \leftarrow y[y > quantile(y)[4] | y < quantile(y)[2]]
yu \leftarrow y[y \leftarrow quantile(y)[2] & y \leftarrow quantile(y)[4]]
geno.s <- geno[y > quantile(y)[4] | y < quantile(y)[2],]
```

```
# run and result
D.matrix <- D.make(3, type = "RI", aa = c(1, 3, 2, 3), dd = c(1, 2, 1, 3), ad = c(1, 2, 2, 3))
result <- EM.MIM2(QTL, marker, geno.s, D.matrix, y = ys, yu = yu, sele.g = "f")
result$E.vector
```
<span id="page-9-1"></span><span id="page-9-0"></span>

## Description

Expectation-maximization algorithm for QTL multiple interval mapping. It can obtain the asymptotic variance-covariance matrix of the result from the EM algorithm and the approximate solution of variances of parameters.

#### Usage

```
EM.MIMv(
  QTL,
  marker,
  geno,
  D.matrix,
  cp.matrix = NULL,y,
  type = "RI",ng = 2,
  cM = TRUE,E.vector0 = NULL,
  X = NULL,beta = NULL,variance0 = NULL,
  crit = 10^{\circ}-5,
  stop = 1000,conv = TRUE,var.pos = TRUE,
  console = TRUE
```
#### Arguments

)

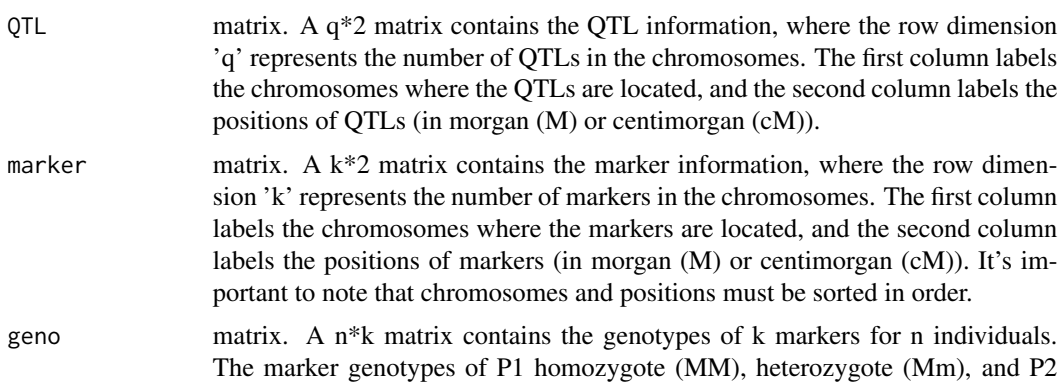

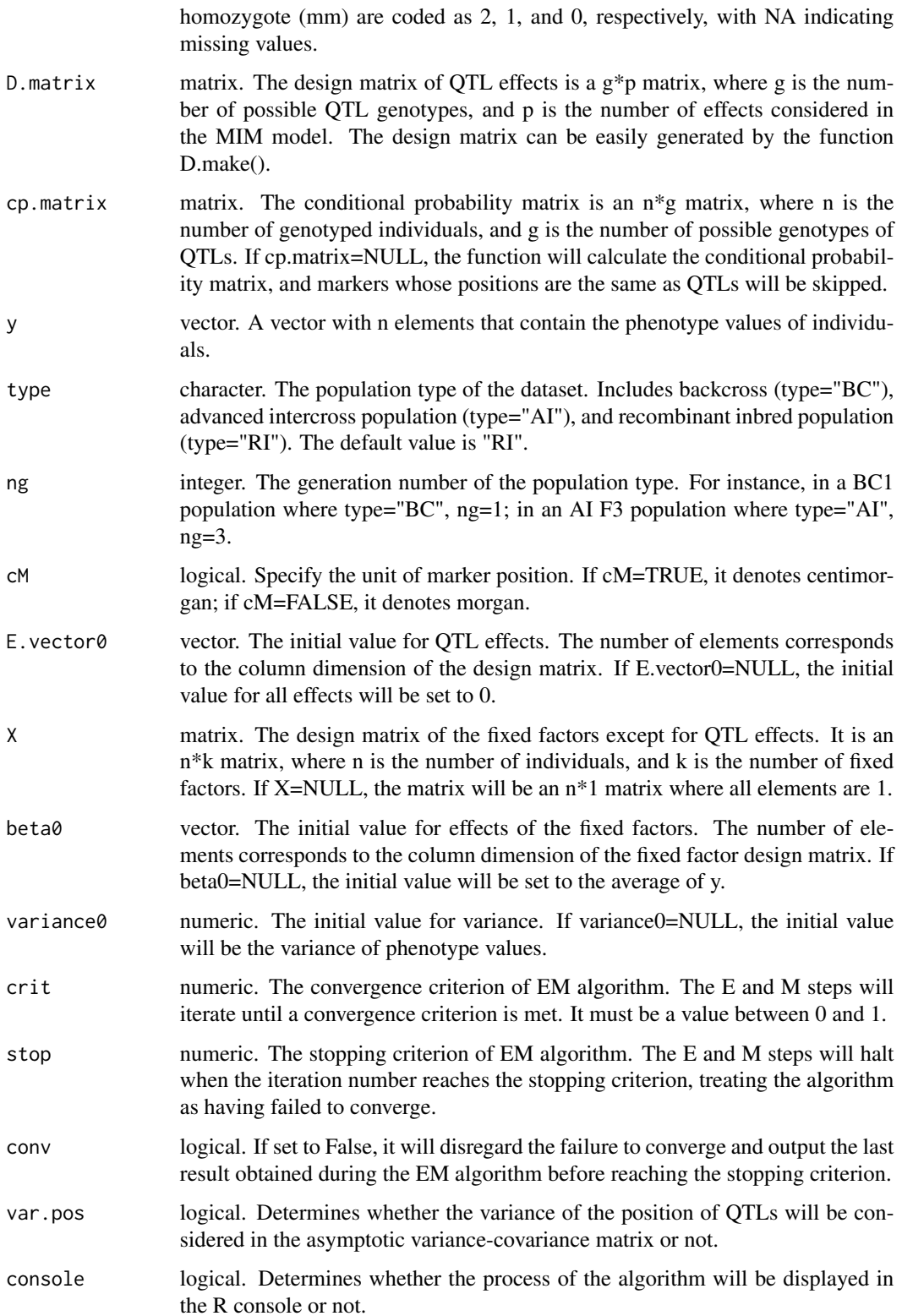

## <span id="page-11-0"></span>Value

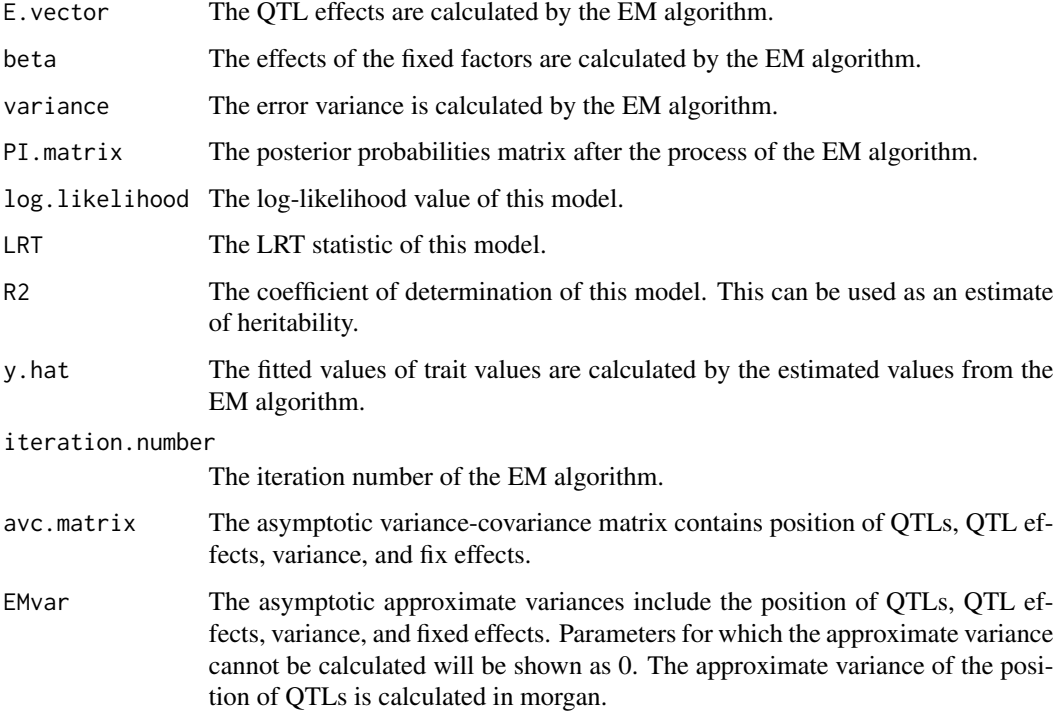

#### References

KAO, C.-H. and Z.-B. ZENG 1997 General formulas for obtaining the maximum likelihood estimates and the asymptotic variance-covariance matrix in QTL mapping when using the EM algorithm. Biometrics 53, 653-665. <doi: 10.2307/2533965.>

KAO, C.-H., Z.-B. ZENG and R. D. TEASDALE 1999 Multiple interval mapping for Quantitative Trait Loci. Genetics 152: 1203-1216. <doi: 10.1093/genetics/152.3.1203>

#### See Also

[D.make](#page-1-1) [Q.make](#page-35-1) [EM.MIM](#page-3-1)

```
# load the example data
load(system.file("extdata", "exampledata.RDATA", package = "QTLEMM"))
# run and result
D.matrix <- D.make(3, type = "RI", aa = c(1, 3, 2, 3), dd = c(1, 2, 1, 3), ad = c(1, 2, 2, 3))
result <- EM.MIMv(QTL, marker, geno, D.matrix, cp.matrix = NULL, y)
result$EMvar
```
## <span id="page-12-1"></span><span id="page-12-0"></span>EQF.permu *EQF Permutation*

## Description

The EQF matrix cluster permutation process for QTL hotspot detection.

## Usage

```
EQF.permu(
 LOD.QTLdetect.result,
 ptime = 1000,
 alpha = 0.05,
 Q = TRUE,console = TRUE
)
```
## Arguments

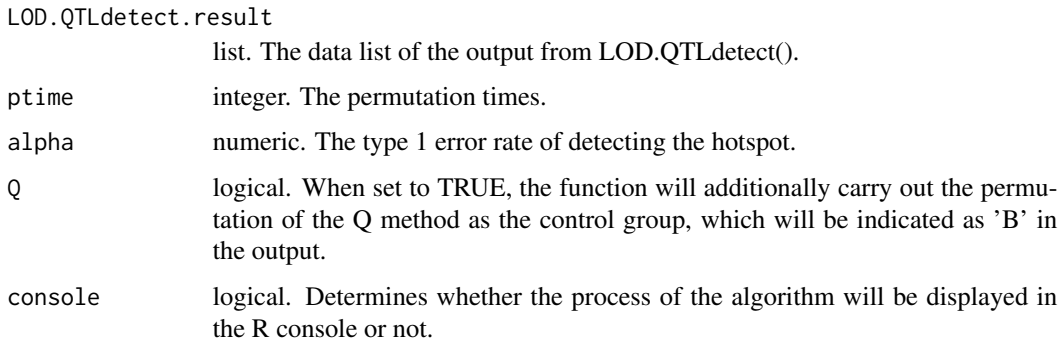

#### Value

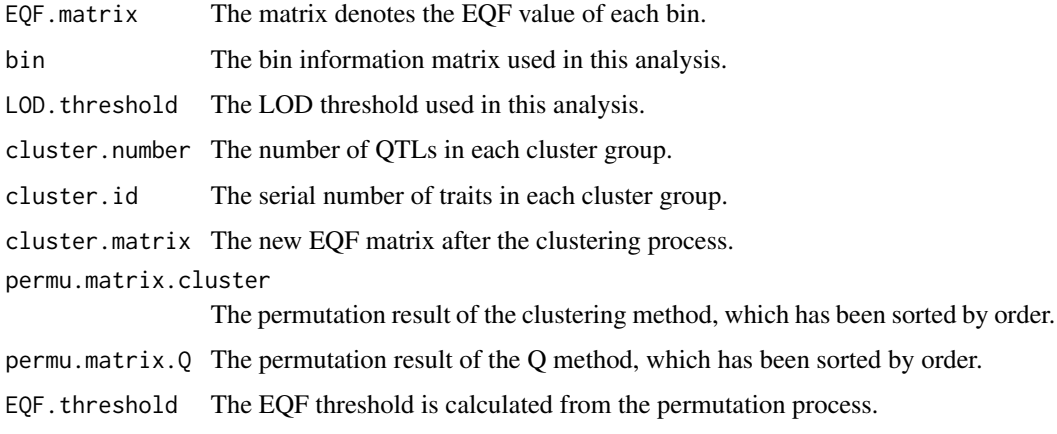

#### <span id="page-13-0"></span>References

Wu, P.-Y., M.-.H. Yang, and C.-H. KAO 2021 A Statistical Framework for QTL Hotspot Detection. G3: Genes, Genomes, Genetics: jkab056. <doi: 10.1093/g3journal/jkab056>

#### See Also

[LOD.QTLdetect](#page-20-1) [EQF.plot](#page-13-1)

#### Examples

```
# load the example data
load(system.file("extdata", "LODexample.RDATA", package = "QTLEMM"))
# run and result
result <- EQF.permu(LOD.QTLdetect.result, ptime = 50)
result$cluster.number
```
<span id="page-13-1"></span>EQF.plot *EQF plot*

#### Description

Generate an EQF plot based on the result of the permutation process used to detect the QTL hotspot.

#### Usage

EQF.plot(result, plot.all = TRUE, plot.chr = TRUE)

## Arguments

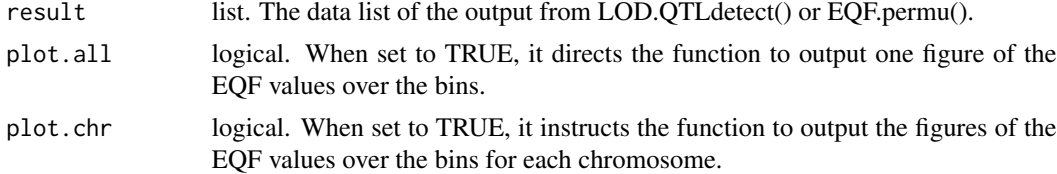

## Value

One or several EQF plots.

#### References

Wu, P.-Y., M.-.H. Yang, and C.-H. KAO 2021 A Statistical Framework for QTL Hotspot Detection. G3: Genes, Genomes, Genetics: jkab056. <doi: 10.1093/g3journal/jkab056>

## See Also

[LOD.QTLdetect](#page-20-1) [EQF.permu](#page-12-1) [Qhot.EQF](#page-37-1)

#### <span id="page-14-0"></span>IM.search 15

#### Examples

```
# load the example data
load(system.file("extdata", "LODexample.RDATA", package = "QTLEMM"))
# run and result
EQF.plot(LOD.QTLdetect.result)
EQF.plot(EQF.permu.result)
```
<span id="page-14-1"></span>IM.search *QTL search by IM*

#### Description

Expectation-maximization algorithm for QTL interval mapping to search for possible position of QTL in all chromosomes.

#### Usage

```
IM.search(
 marker,
  geno,
  y,
 method = "EM",type = "RI",D.matrix = NULL,
 ng = 2,
  cM = TRUE,speed = 1,
  crit = 10^{\circ} - 5,
  d.eff = FALSE,
 LRT.thre = TRUE,
  sim = 1000,alpha = 0.05,
  detect = TRUE,QTLdist = 15,
  plot.all = TRUE,
 plot.chr = TRUE,
  console = TRUE
\lambda
```
## Arguments

marker matrix. A  $k*2$  matrix contains the marker information, where the row dimension 'k' represents the number of markers in the chromosomes. The first column labels the chromosomes where the markers are located, and the second column labels the positions of markers (in morgan (M) or centimorgan (cM)). It's important to note that chromosomes and positions must be sorted in order.

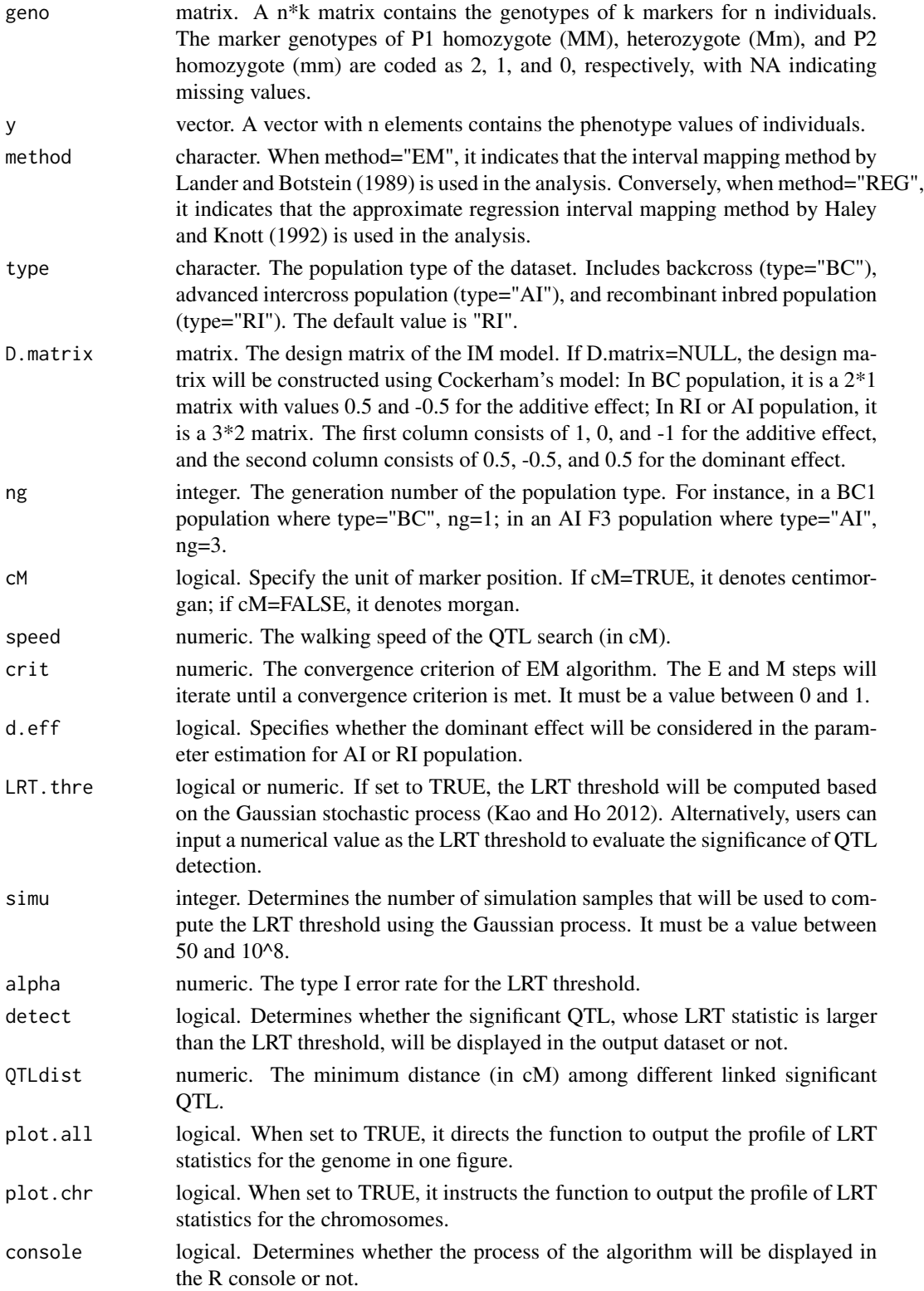

#### <span id="page-16-0"></span> $IM. search2$  17

#### Value

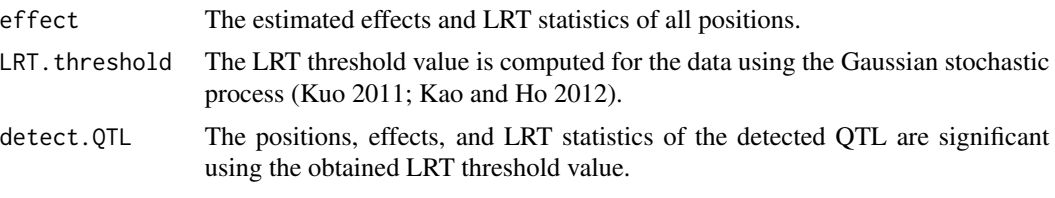

Graphical outputs including LOD value and effect of each position.

#### References

KAO, C.-H. and Z.-B. ZENG 1997 General formulas for obtaining the maximum likelihood estimates and the asymptotic variance-covariance matrix in QTL mapping when using the EM algorithm. Biometrics 53, 653-665. <doi: 10.2307/2533965.>

KAO, C.-H., Z.-B. ZENG and R. D. TEASDALE 1999 Multiple interval mapping for Quantitative Trait Loci. Genetics 152: 1203-1216. <doi: 10.1093/genetics/152.3.1203>

KAO, C.-H. and H.-A. Ho 2012 A score-statistic approach for determining threshold values in QTL mapping. Frontiers in Bioscience. E4, 2670-2682. <doi: 10.2741/e582>

#### See Also

[EM.MIM](#page-3-1) [IM.search2](#page-16-1) [LRTthre](#page-21-1)

#### Examples

```
# load the example data
load(system.file("extdata", "exampledata.RDATA", package = "QTLEMM"))
# run and result
result <- IM.search(marker, geno, y, type = "RI", ng = 2, speed = 7, crit = 10^-3, LRT.thre = 10)
result$detect.QTL
```
<span id="page-16-1"></span>

IM.search2 *QTL search by IM with Selective Genotyping*

#### **Description**

Expectation-maximization algorithm for QTL interval mapping to search for possible positions of QTL in all chromosomes. It can handle genotype data which is selective genotyping.

#### Usage

```
IM.search2(
 marker,
 geno,
 y,
 yu = NULL,
```
18 IM.search2

```
\text{sele.g} = "n",tL = NULL,tR = NULL,method = "EM",type = "RI",D.matrix = NULL,
 ng = 2,cM = TRUE,speed = 1,
 crit = 10^{\circ}-5,
 d.eff = FALSE,
 LRT.thre = TRUE,
 simu = 1000,
 alpha = 0.05,
 detect = TRUE,QTLdist = 15,
 plot.all = TRUE,
 plot.chr = TRUE,
 console = TRUE
\mathcal{L}
```
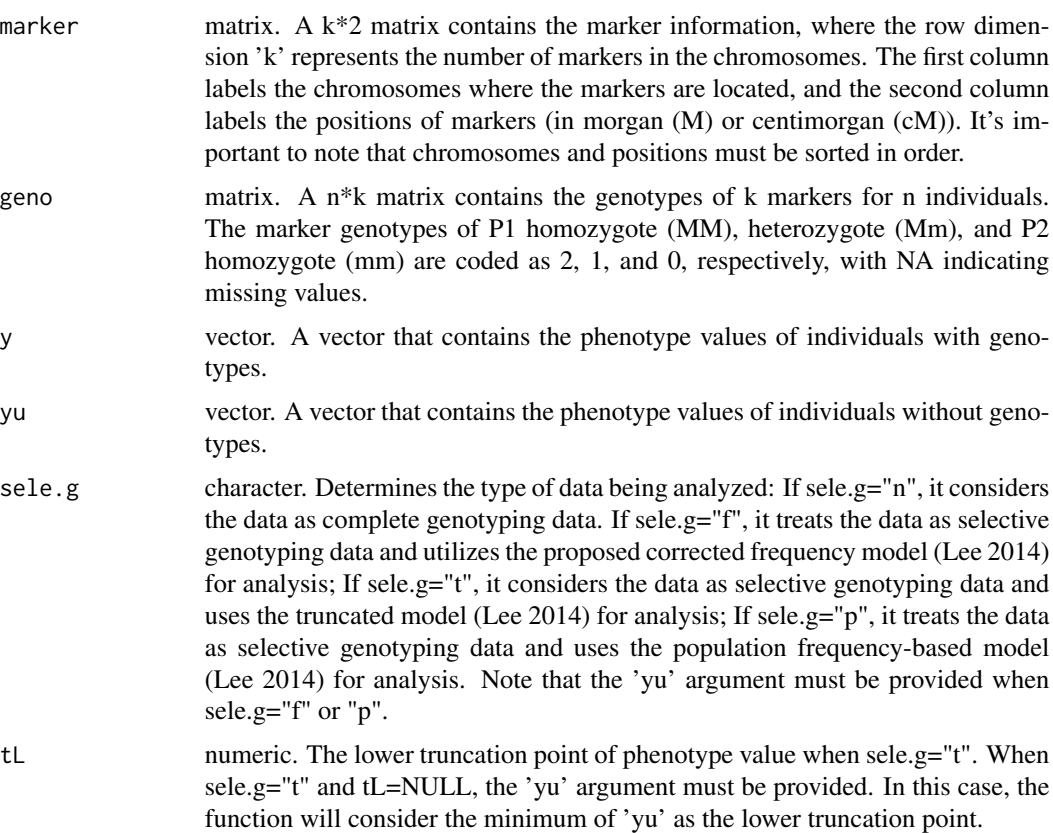

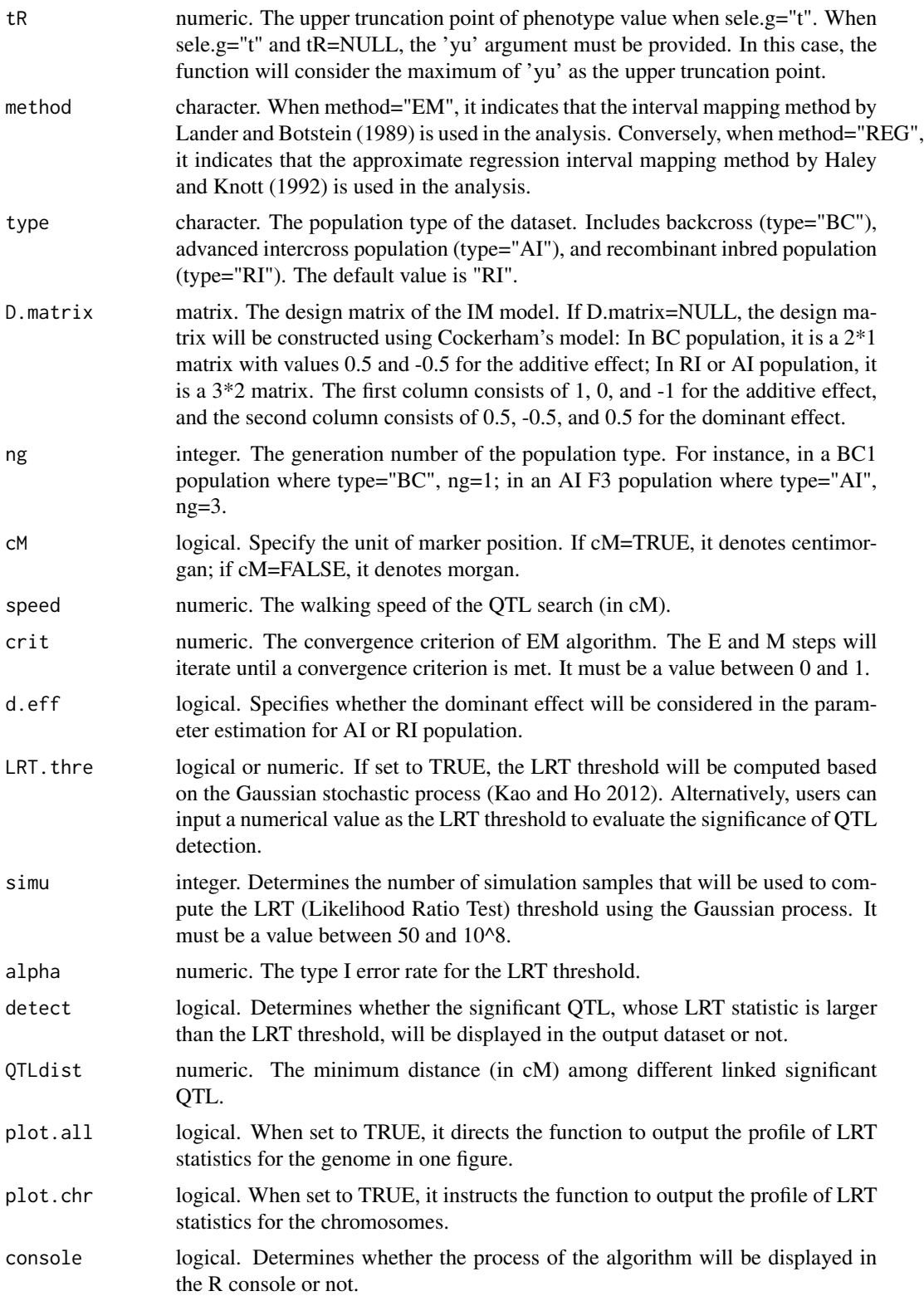

<span id="page-19-0"></span>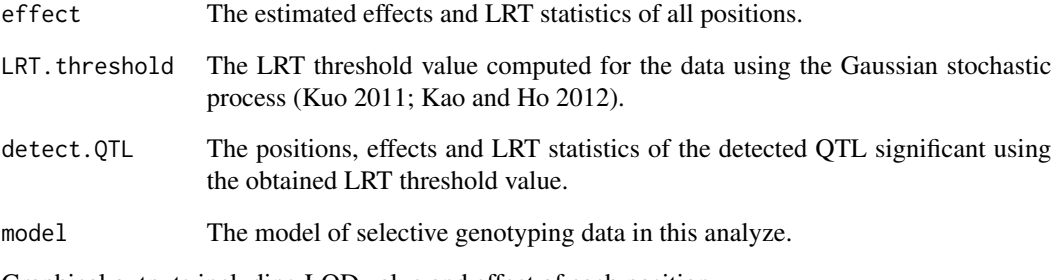

Graphical outputs including LOD value and effect of each position.

#### References

KAO, C.-H. and Z.-B. ZENG 1997 General formulas for obtaining the maximum likelihood estimates and the asymptotic variance-covariance matrix in QTL mapping when using the EM algorithm. Biometrics 53, 653-665. <doi: 10.2307/2533965.>

KAO, C.-H., Z.-B. ZENG and R. D. TEASDALE 1999 Multiple interval mapping for Quantitative Trait Loci. Genetics 152: 1203-1216. <doi: 10.1093/genetics/152.3.1203>

H.-I LEE, H.-A. HO and C.-H. KAO 2014 A new simple method for improving QTL mapping under selective genotyping. Genetics 198: 1685-1698. <doi: 10.1534/genetics.114.168385.>

KAO, C.-H. and H.-A. Ho 2012 A score-statistic approach for determining threshold values in QTL mapping. Frontiers in Bioscience. E4, 2670-2682. <doi: 10.2741/e582>

#### See Also

[EM.MIM2](#page-5-1) [IM.search](#page-14-1) [LRTthre](#page-21-1)

result\$detect.QTL

```
# load the example data
load(system.file("extdata", "exampledata.RDATA", package = "QTLEMM"))
# make the seletive genotyping data
ys \leftarrow y[y > quantile(y)[4] | y < quantile(y)[2]]
yu \leftarrow y[y \leftarrow quantile(y)[2] & y \leftarrow quantile(y)[4]]
geno.s \leq geno[y > quantile(y)[4] | y \leq quantile(y)[2],]
# run and result
result \leq IM.search2(marker, geno.s, ys, yu, sele.g = "f", type = "RI", ng = 2,
speed = 7, crit = 10^{\circ}-3, LRT.thre = 10)
```
#### <span id="page-20-1"></span><span id="page-20-0"></span>Description

Detect QTL by the likelihood of odds (LOD) matrix.

#### Usage

LOD.QTLdetect(LOD, bin, thre = 3, QTLdist = 20, console = TRUE)

#### Arguments

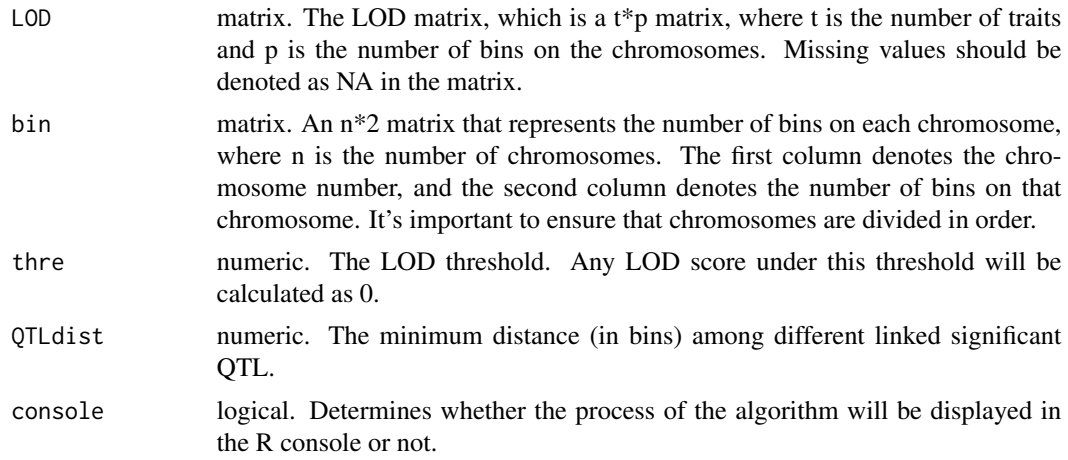

## Value

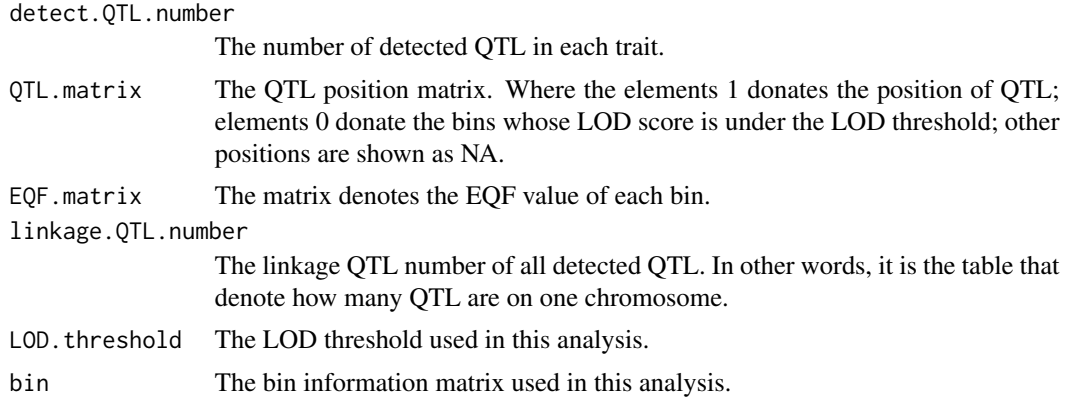

#### References

Wu, P.-Y., M.-.H. Yang, and C.-H. KAO 2021 A Statistical Framework for QTL Hotspot Detection. G3: Genes, Genomes, Genetics: jkab056. <doi: 10.1093/g3journal/jkab056>

## See Also

[EQF.permu](#page-12-1) [EQF.plot](#page-13-1)

#### Examples

```
# load the example data
load(system.file("extdata", "LODexample.RDATA", package = "QTLEMM"))
dim(LODexample) # 100 traits, 633 bins on chromosome
```

```
# run and result
result <- LOD.QTLdetect(LODexample, bin, thre = 3, QTLdist = 10)
result$detect.QTL.number
```
<span id="page-21-1"></span>LRTthre *LRT Threshold*

## Description

The LRT threshold for QTL interval mapping based on the Gaussian stochastic process (Kao and Ho 2012).

#### Usage

```
LRTthre(
 marker,
  type = "RI",
 ng = 2,cM = TRUE,ns = 200,gv = 25,speed = 1,
  simu = 1000,
 d.eff = FALSE,alpha = 0.05,
  console = TRUE
)
```
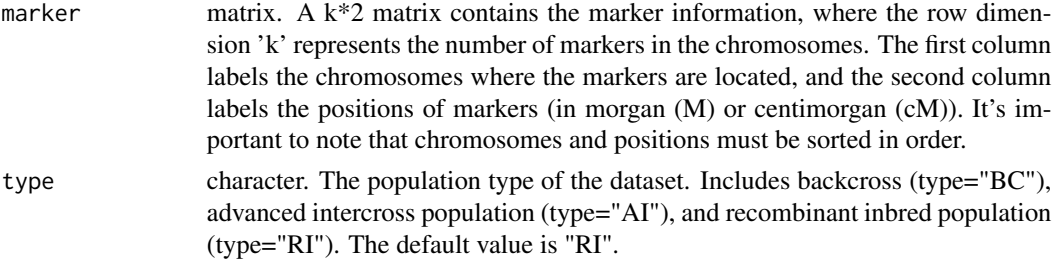

<span id="page-21-0"></span>

<span id="page-22-0"></span>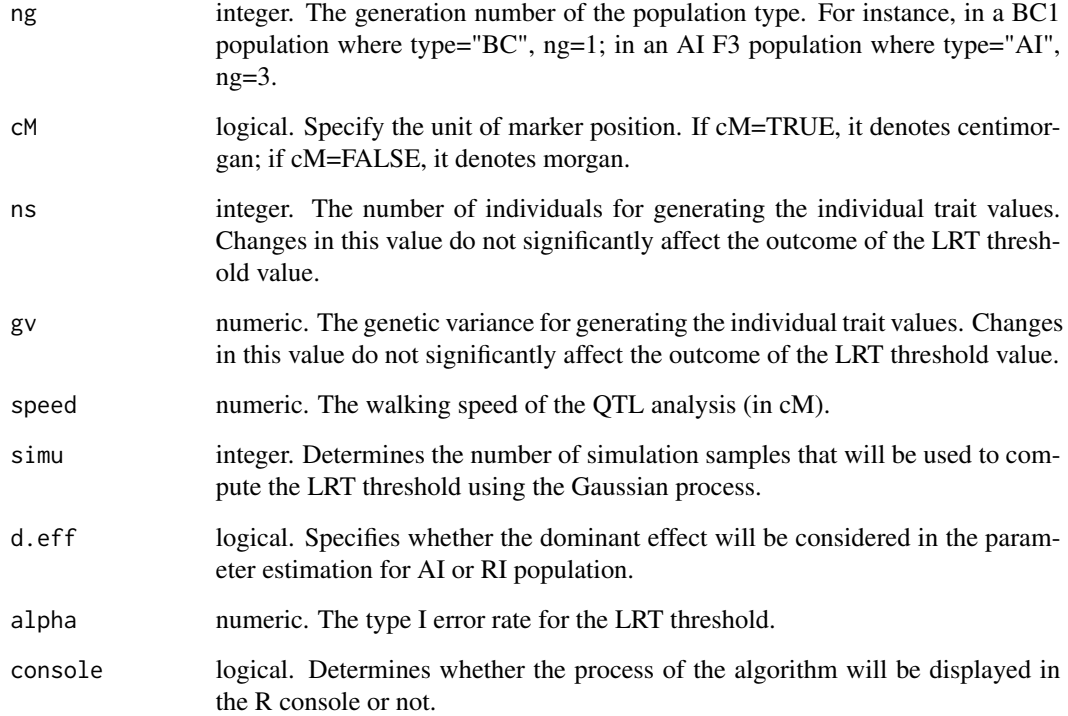

## Value

The LRT threshold for QTL interval mapping.

#### References

KAO, C.-H. and H.-A. Ho 2012 A score-statistic approach for determining threshold values in QTL mapping. Frontiers in Bioscience. E4, 2670-2682. <doi: 10.2741/e582>

#### See Also

[rmvnorm](#page-0-0)

```
# load the example data
load(system.file("extdata", "exampledata.RDATA", package = "QTLEMM"))
# run and result
LRTthre(marker, type = "RI", ng = 2, speed = 2, simu = 60)
```
<span id="page-23-1"></span><span id="page-23-0"></span>

## Description

Expectation-maximization algorithm for QTL multiple interval mapping to find the best QTL position near the designated QTL position.

#### Usage

```
MIM.points(
  QTL,
  marker,
  geno,
  y,
  method = "EM",type = "RI",D.matrix = NULL,
  ng = 2,
  cM = TRUE,scope = 5,
  speed = 1,
  crit = 10^{\lambda - 3},
  console = TRUE
\mathcal{L}
```
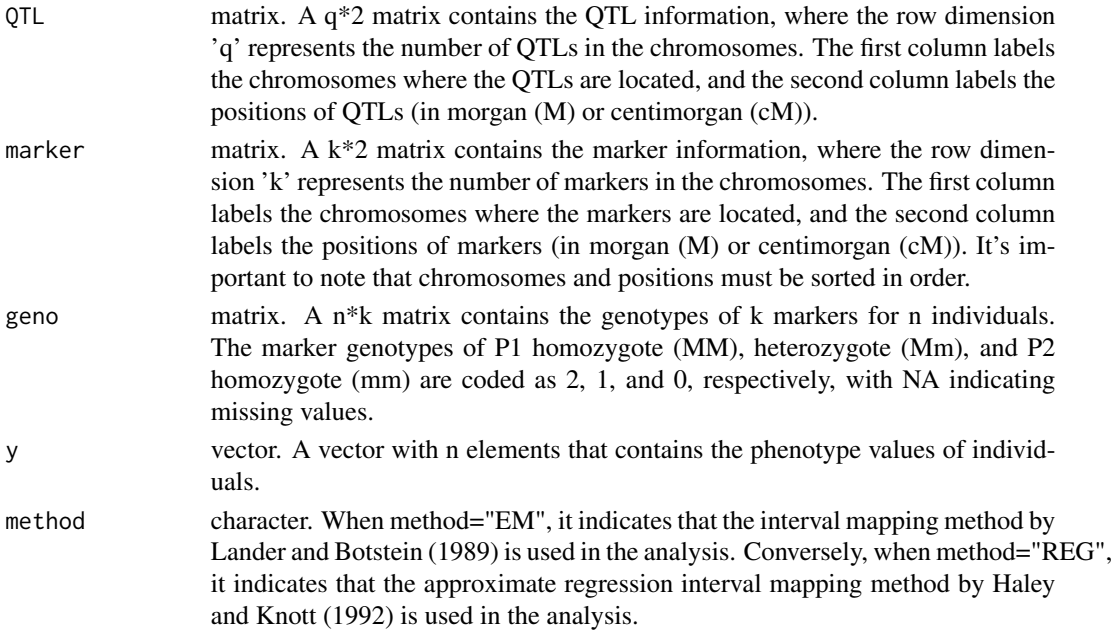

<span id="page-24-0"></span>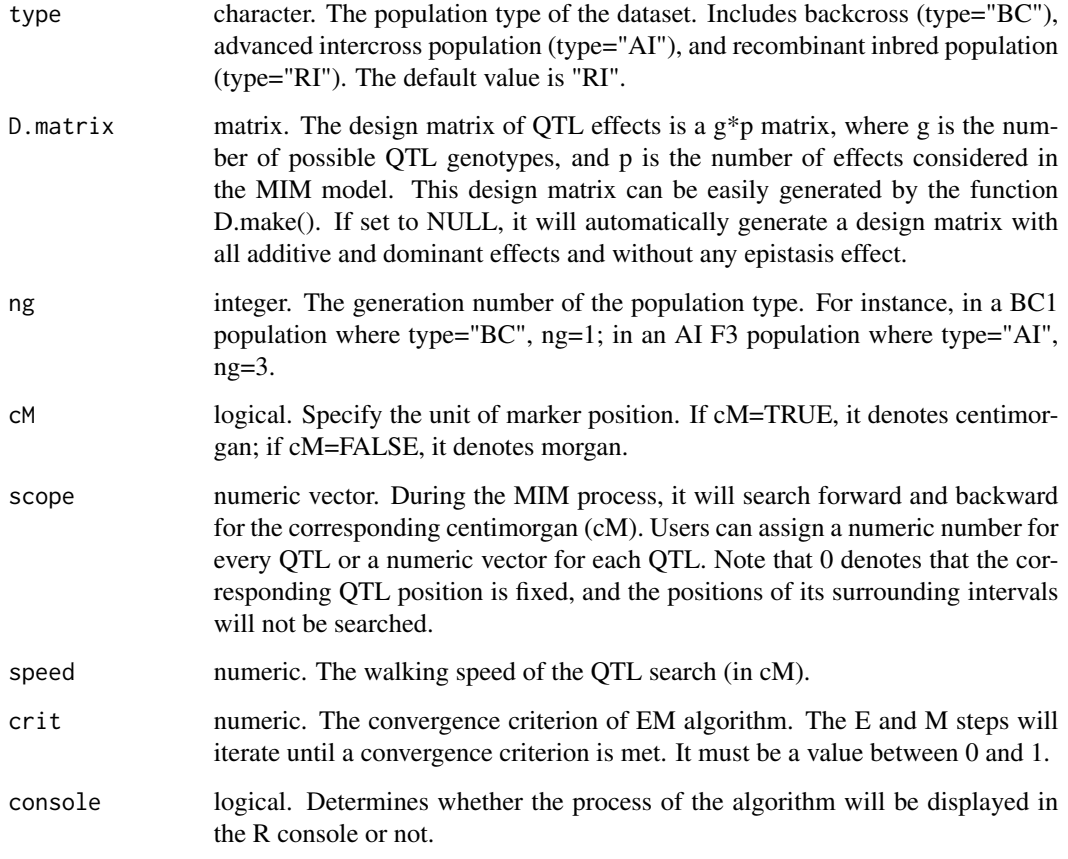

## Value

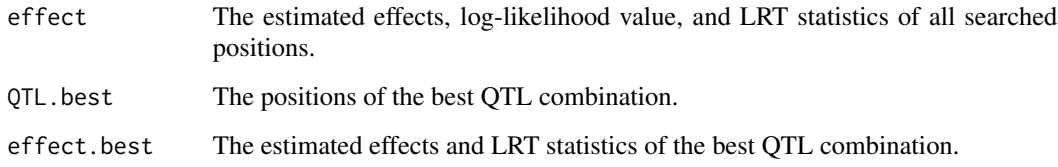

#### References

KAO, C.-H. and Z.-B. ZENG 1997 General formulas for obtaining the maximum likelihood estimates and the asymptotic variance-covariance matrix in QTL mapping when using the EM algorithm. Biometrics 53, 653-665. <doi: 10.2307/2533965.>

KAO, C.-H., Z.-B. ZENG and R. D. TEASDALE 1999 Multiple interval mapping for Quantitative Trait Loci. Genetics 152: 1203-1216. <doi: 10.1093/genetics/152.3.1203>

## See Also

## [EM.MIM](#page-3-1) [MIM.points2](#page-25-1)

#### Examples

```
# load the example data
load(system.file("extdata", "exampledata.RDATA", package = "QTLEMM"))
# run and result
result \leq MIM.points(QTL, marker, geno, y, type = "RI", ng = 2, scope = c(0,1,2), speed = 2)
result$QTL.best
result$effect.best
```
<span id="page-25-1"></span>

MIM.points2 *QTL Short Distance Correction by MIM with Selective Genotyping*

#### Description

Expectation-maximization algorithm for QTL multiple interval mapping to find the best QTL position near the designated QTL position. It can handle genotype data which is selective genotyping.

#### Usage

```
MIM.points2(
  QTL,
  marker,
  geno,
  y,
  yu = NULL,\text{sele.g} = "n",tL = NULL,
  tR = NULL,method = "EM",type = "RI",D.matrix = NULL,
  ng = 2,
  cM = TRUE,scope = 5,
  speed = 1,
  crit = 10^{\lambda - 3},
  console = TRUE
```

```
)
```
#### Arguments

QTL matrix. A  $q*2$  matrix contains the QTL information, where the row dimension 'q' represents the number of QTLs in the chromosomes. The first column labels the chromosomes where the QTLs are located, and the second column labels the positions of QTLs (in morgan (M) or centimorgan (cM)).

<span id="page-25-0"></span>

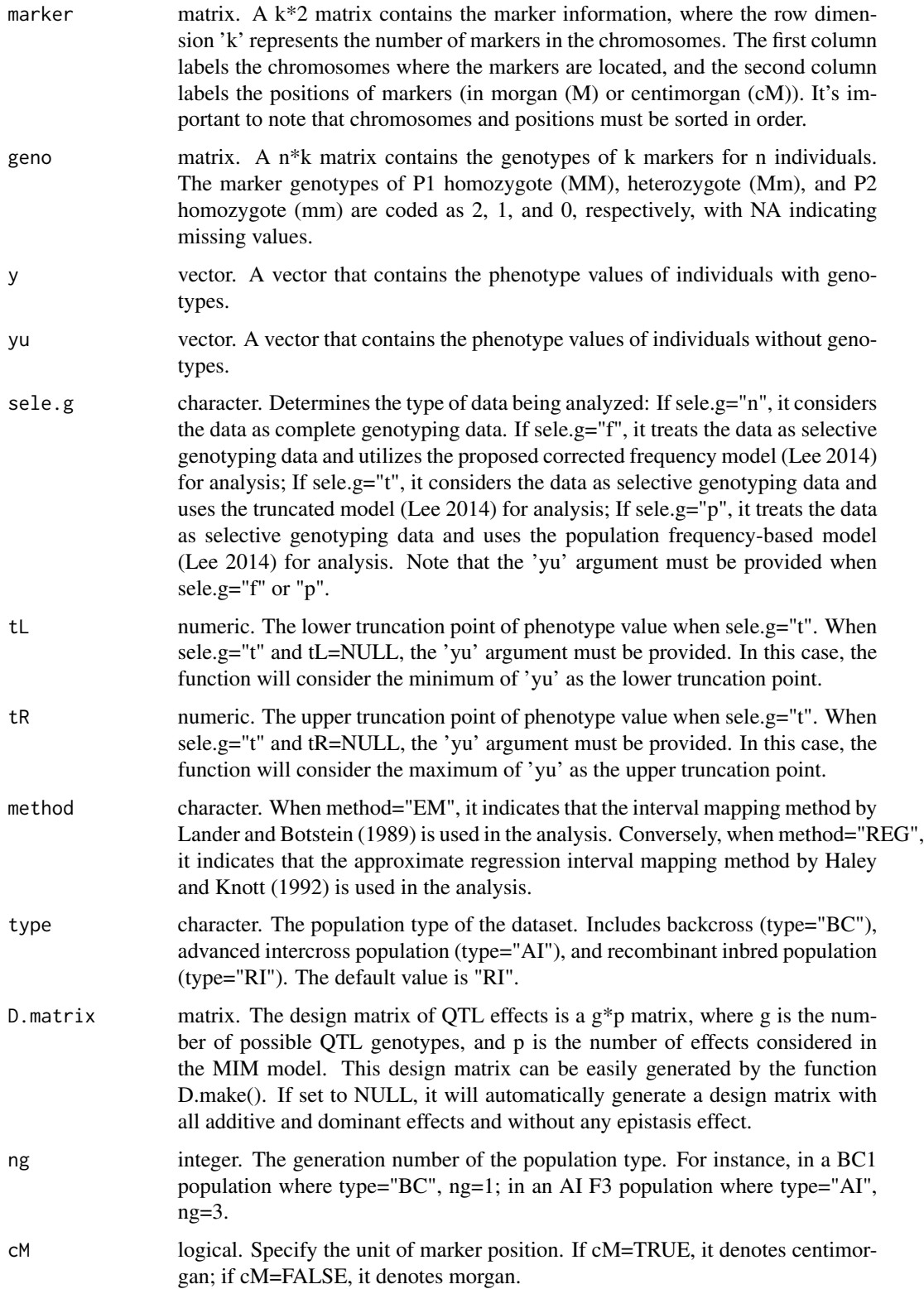

<span id="page-27-0"></span>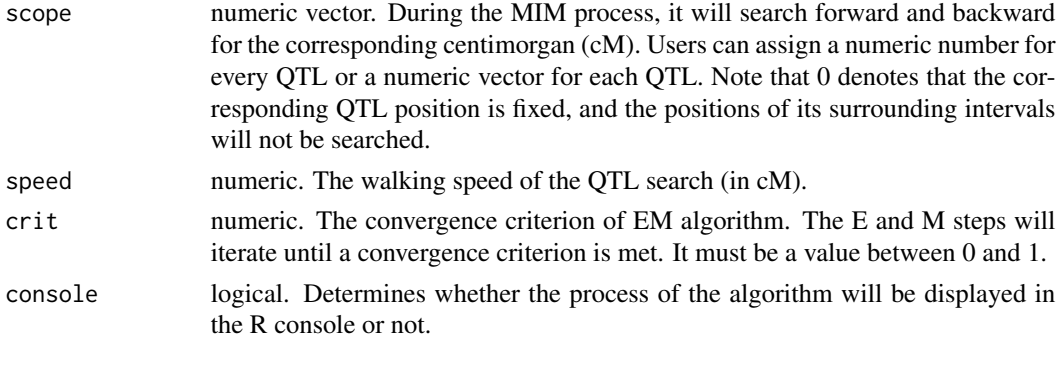

## Value

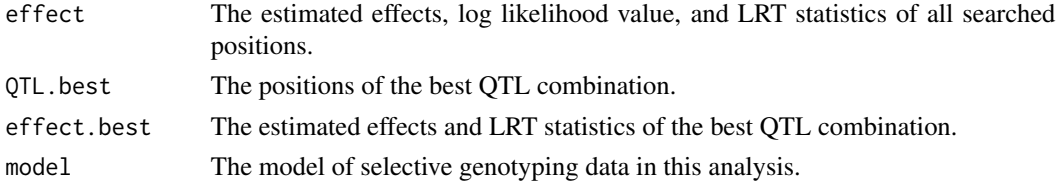

#### References

KAO, C.-H. and Z.-B. ZENG 1997 General formulas for obtaining the maximum likelihood estimates and the asymptotic variance-covariance matrix in QTL mapping when using the EM algorithm. Biometrics 53, 653-665. <doi: 10.2307/2533965.>

KAO, C.-H., Z.-B. ZENG and R. D. TEASDALE 1999 Multiple interval mapping for Quantitative Trait Loci. Genetics 152: 1203-1216. <doi: 10.1093/genetics/152.3.1203>

H.-I LEE, H.-A. HO and C.-H. KAO 2014 A new simple method for improving QTL mapping under selective genotyping. Genetics 198: 1685-1698. <doi: 10.1534/genetics.114.168385.>

#### See Also

[EM.MIM2](#page-5-1) [MIM.points](#page-23-1)

```
# load the example data
load(system.file("extdata", "exampledata.RDATA", package = "QTLEMM"))
# make the seletive genotyping data
ys \leftarrow y[y > quantile(y)[4] | y < quantile(y)[2]]
yu \leftarrow y[y \leftarrow quantile(y)[2] & y \leftarrow quantile(y)[4]]
geno.s <- geno[y > quantile(y)[4] | y < quantile(y)[2],]
# run and result
result <- MIM.points2(QTL, marker, geno.s, ys, yu, sele.g = "f",
type = "RI", ng = 2, scope = c(0,1,2), speed = 2)
result$QTL.best
result$effect.best
```
<span id="page-28-1"></span><span id="page-28-0"></span>

#### Description

Expectation-maximization algorithm for QTL multiple interval mapping to find one more QTL in the presence of some known QTLs.

#### Usage

```
MIM.search(
  QTL,
 marker,
 geno,
 y,
 method = "EM",type = "RI",D.matrix = NULL,
 ng = 2,
 cM = TRUE,speed = 1,QTLdist = 15,
 link = TRUE,crit = 10^{\lambda - 3},
 console = TRUE
)
```
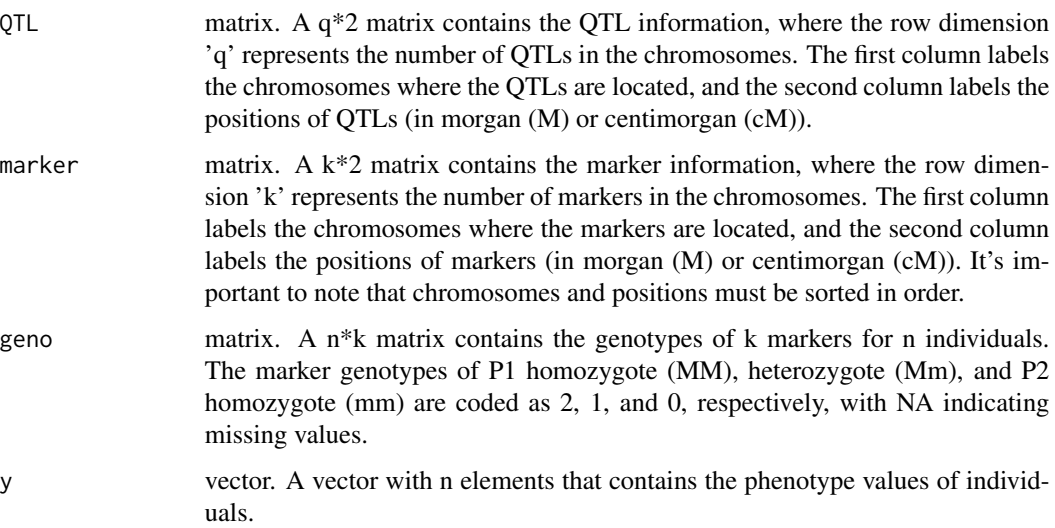

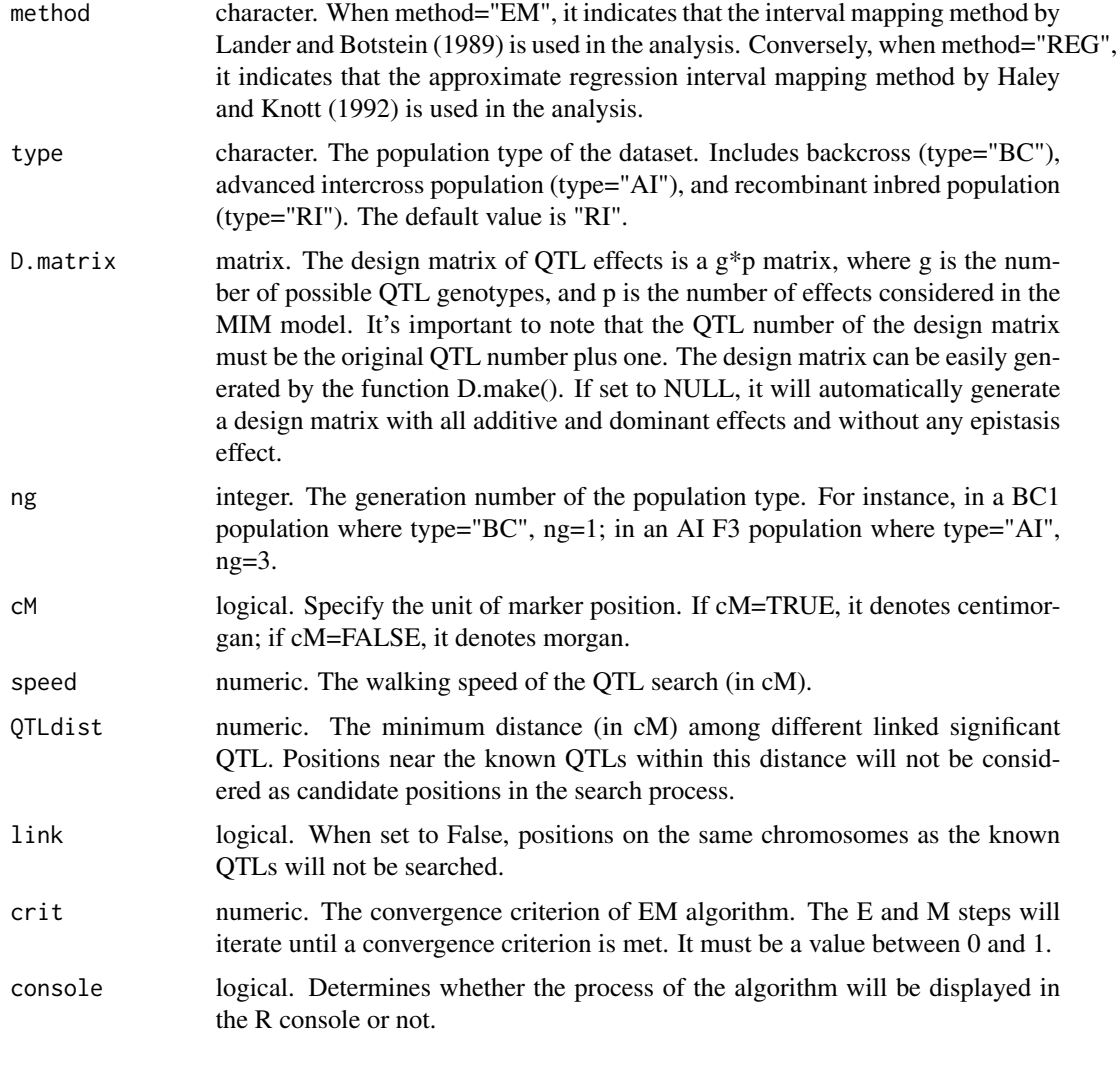

## Value

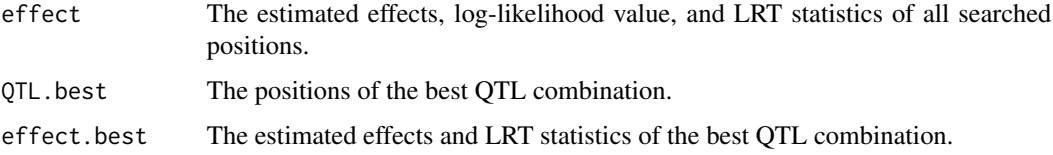

#### References

KAO, C.-H. and Z.-B. ZENG 1997 General formulas for obtaining the maximum likelihood estimates and the asymptotic variance-covariance matrix in QTL mapping when using the EM algorithm. Biometrics 53, 653-665. <doi: 10.2307/2533965.>

KAO, C.-H., Z.-B. ZENG and R. D. TEASDALE 1999 Multiple interval mapping for Quantitative Trait Loci. Genetics 152: 1203-1216. <doi: 10.1093/genetics/152.3.1203>

#### <span id="page-30-0"></span>MIM.search2 31

#### See Also

[EM.MIM](#page-3-1) [MIM.search2](#page-30-1)

#### Examples

```
# load the example data
load(system.file("extdata", "exampledata.RDATA", package = "QTLEMM"))
# run and result
QTL < -c(1, 23)result <- MIM.search(QTL, marker, geno, y, type = "RI", ng = 2, speed = 15, QTLdist = 50)
result$QTL.best
```
result\$effect.best

<span id="page-30-1"></span>MIM.search2 *QTL search by MIM with Seletive Genotyping*

#### Description

Expectation-maximization algorithm for QTL multiple interval mapping to find one more QTL in the presence of some known QTLs. It can handle genotype data which is selective genotyping.

#### Usage

```
MIM.search2(
  QTL,
  marker,
  geno,
  y,
  yu = NULL,\text{sele.g} = "n",tL = NULL,tR = NULL,method = "EM",type = "RI",D.matrix = NULL,ng = 2,
  cM = TRUE,speed = 1,
  QTLdist = 15,
  link = TRUE,crit = 10^{\circ}-3,
  console = TRUE
)
```
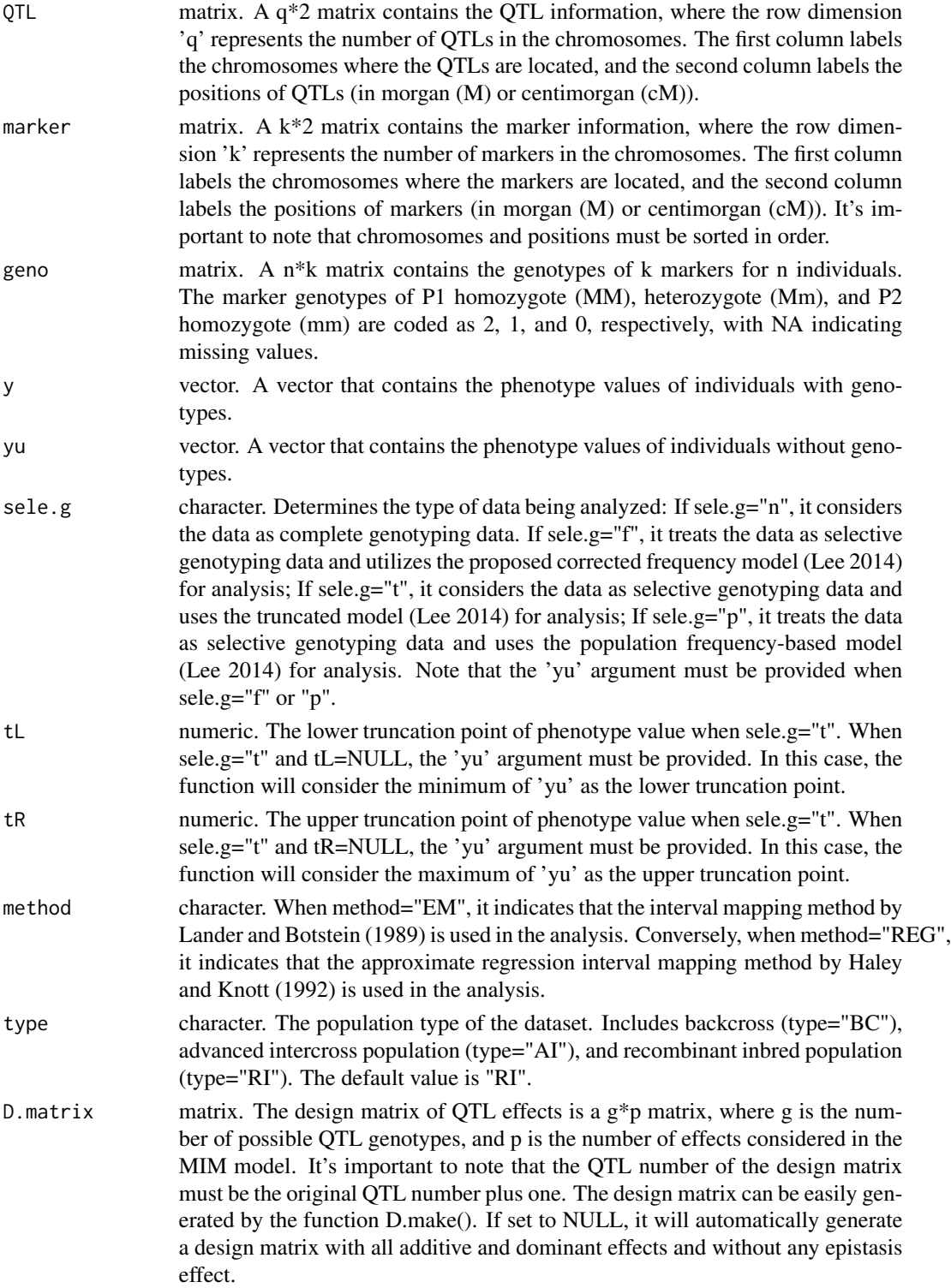

<span id="page-32-0"></span>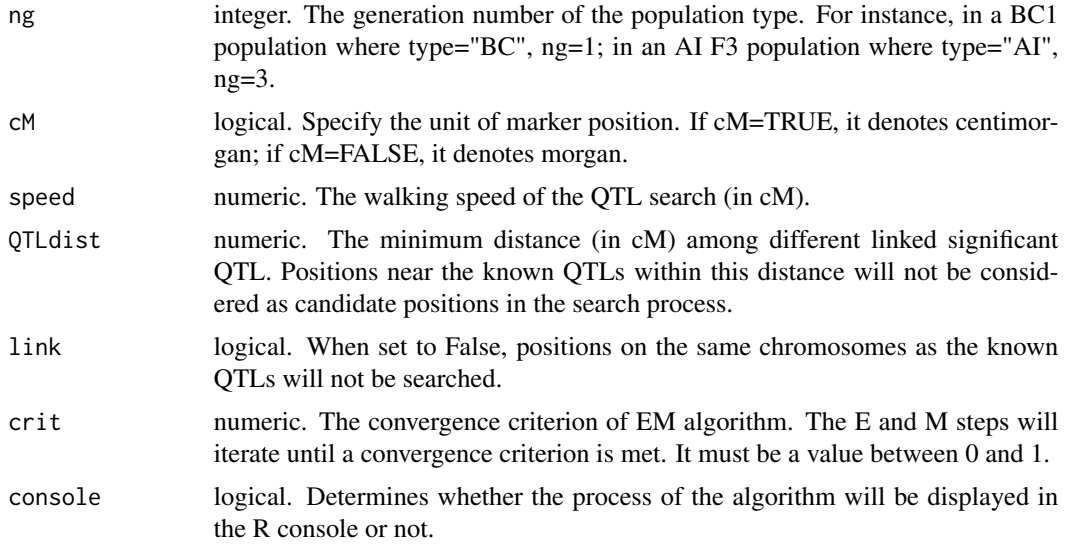

#### Value

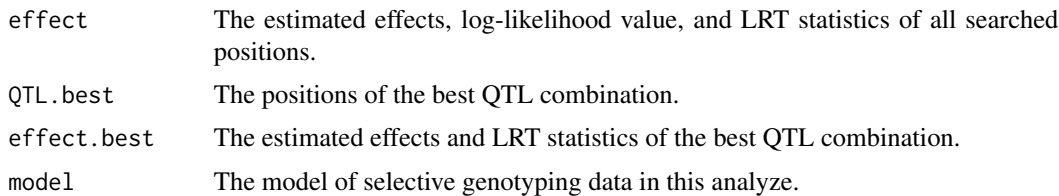

#### References

KAO, C.-H. and Z.-B. ZENG 1997 General formulas for obtaining the maximum likelihood estimates and the asymptotic variance-covariance matrix in QTL mapping when using the EM algorithm. Biometrics 53, 653-665. <doi: 10.2307/2533965.>

KAO, C.-H., Z.-B. ZENG and R. D. TEASDALE 1999 Multiple interval mapping for Quantitative Trait Loci. Genetics 152: 1203-1216. <doi: 10.1093/genetics/152.3.1203>

H.-I LEE, H.-A. HO and C.-H. KAO 2014 A new simple method for improving QTL mapping under selective genotyping. Genetics 198: 1685-1698. <doi: 10.1534/genetics.114.168385.>

## See Also

#### [EM.MIM2](#page-5-1) [MIM.search](#page-28-1)

```
# load the example data
load(system.file("extdata", "exampledata.RDATA", package = "QTLEMM"))
# make the seletive genotyping data
ys \leftarrow y[y > quantile(y)[4] | y < quantile(y)[2]]
yu \leftarrow y[y \geq quantile(y)[2] & y \leq quantile(y)[4]]
```

```
geno.s \leq geno[y > quantile(y)[4] | y \leq quantile(y)[2],]
# run and result
QTL < -c(1, 23)result <- MIM.search2(QTL, marker, geno.s, ys, yu, sele.g = "f",
type = "RI", ng = 2, speed = 15, QTLdist = 50)
result$QTL.best
result$effect.best
```
progeny *Progeny Simulation*

## Description

Generate simulated phenotype and genotype data for a specified generation from various breeding schemes.

## Usage

```
progeny(
  QTL,
  marker,
  type = "RI",ng = 2,cM = TRUE,E.vector = NULL,
  h2 = 0.5,
  size = 200
\mathcal{L}
```
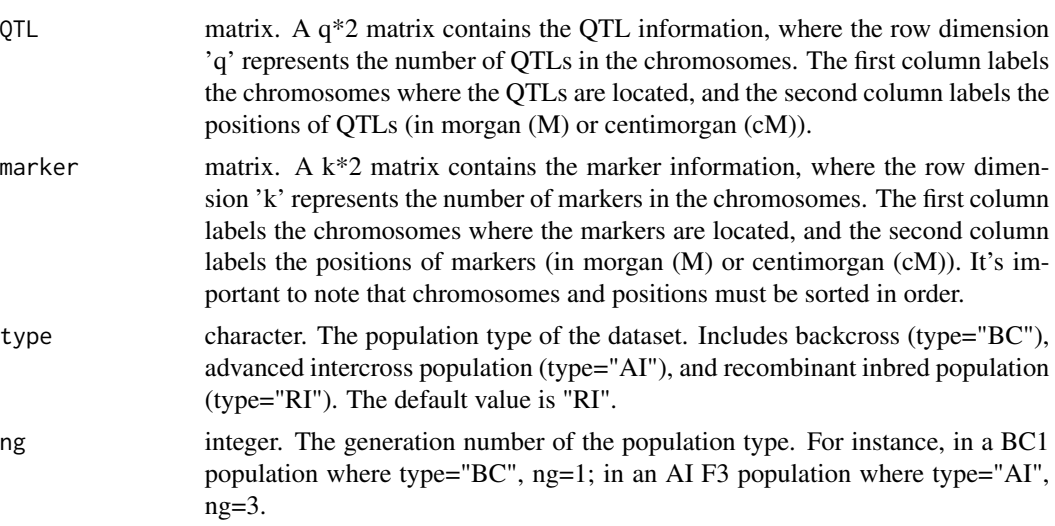

<span id="page-33-0"></span>

#### progeny 35

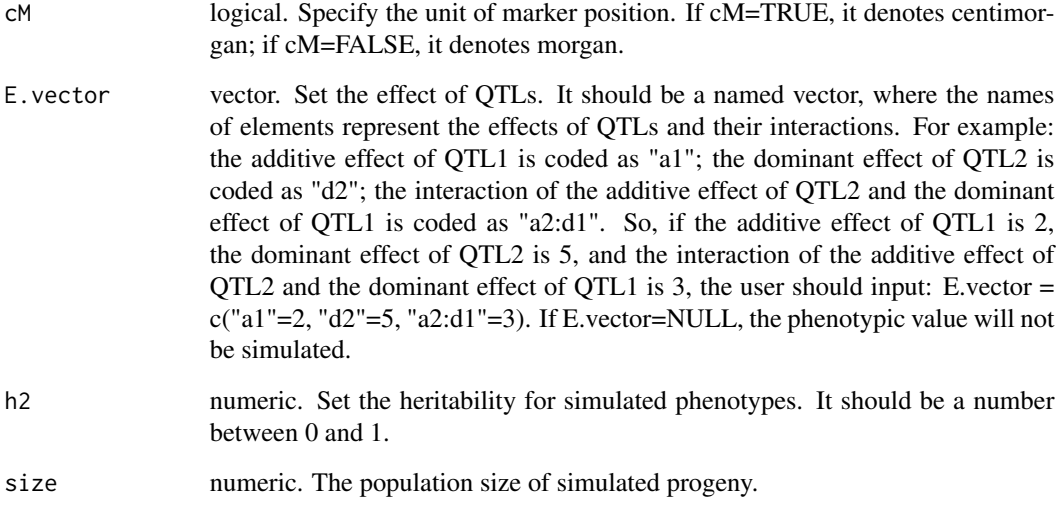

## Value

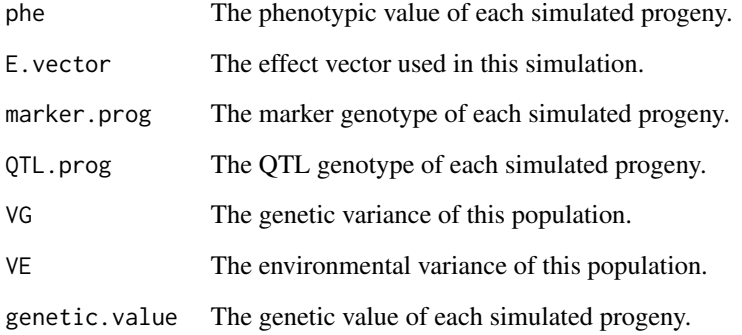

#### References

Haldane J.B.S. 1919. The combination of linkage values and the calculation of distance between the loci for linked factors. Genetics 8: 299–309.

```
# load the example data
load(system.file("extdata", "exampledata.RDATA", package = "QTLEMM"))
# run and result
result <- progeny(QTL, marker, type = "RI", ng = 5, E.vector = c("a1" = 2, "d2" = 5, "a2:d1" = 3),
h2 = 0.5, size = 200)
result$phe
```
<span id="page-35-1"></span><span id="page-35-0"></span>

#### Description

Generate the conditional probability matrix using the information of QTL and marker, along with the genotype data.

## Usage

```
Q.make(
 QTL,
 marker,
 geno = NULL,
  interval = FALSE,
  type = "RI",ng = 2,cM = TRUE)
```
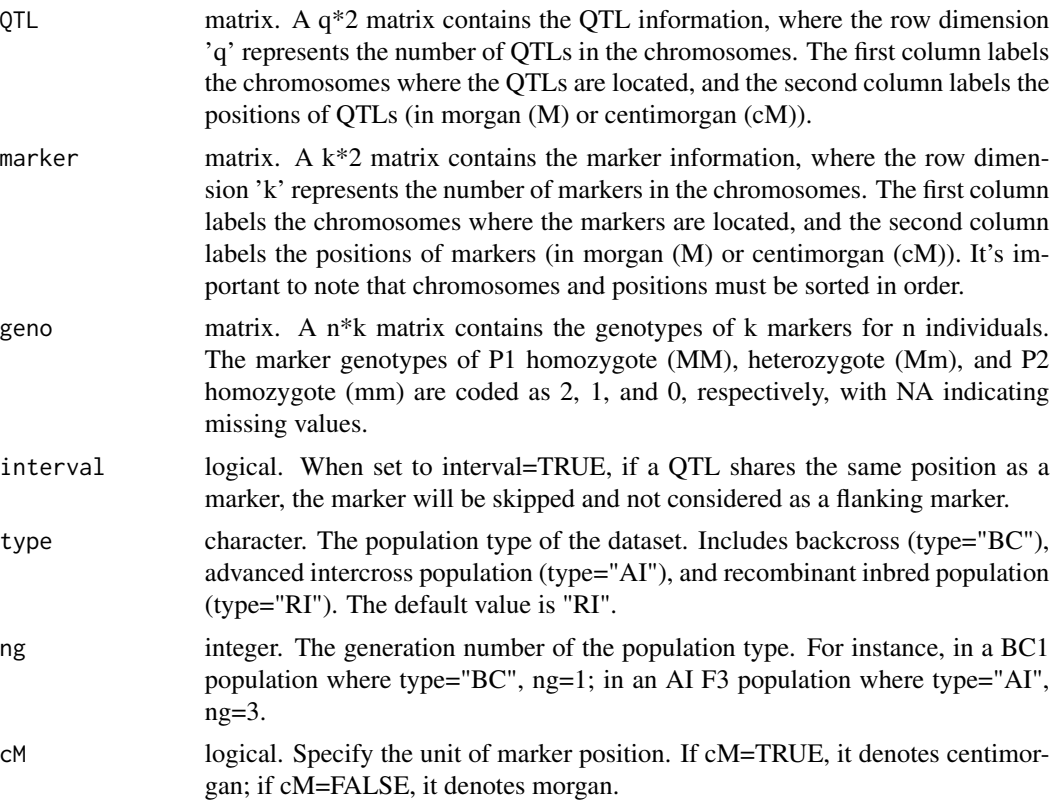

#### <span id="page-36-0"></span>Qhot 37

#### Value

The output contains k conditional probability matrices for the k flanking marker pairs (the k Qmatrices) and a conditional probability matrix of each QTL for all individuals (the cp-matrix) provided the genotype data of the testing population is input..

#### Note

If geno=NULL, the function can still be executed, and the output will contain k Q-matrices but no cp-matrix.

#### References

KAO, C.-H. and Z.-B. ZENG 1997 General formulas for obtaining the maximum likelihood estimates and the asymptotic variance-covariance matrix in QTL mapping when using the EM algorithm. Biometrics 53, 653-665. <doi: 10.2307/2533965.>

KAO, C.-H., Z.-B. ZENG and R. D. TEASDALE 1999 Multiple interval mapping for Quantitative Trait Loci. Genetics 152: 1203-1216. <doi: 10.1093/genetics/152.3.1203>

#### Examples

```
# load the example data
load(system.file("extdata", "exampledata.RDATA", package = "QTLEMM"))
# run and result
result <- Q.make(QTL, marker, geno)
```
head(result\$cp.matrix)

<span id="page-36-1"></span>

Qhot *QTL Hotspot*

#### Description

This function generates both numerical and graphical summaries of the QTL hotspot detection in the genomes, including information about the flanking markers of QTLs.

#### Usage

```
Ohot(DataQTL, DataCrop, ScanStep = 1, NH = 100, NP = 1000, save.pdf = TRUE)
```
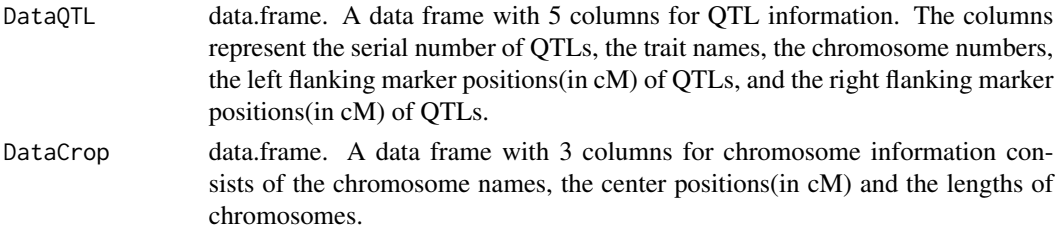

<span id="page-37-0"></span>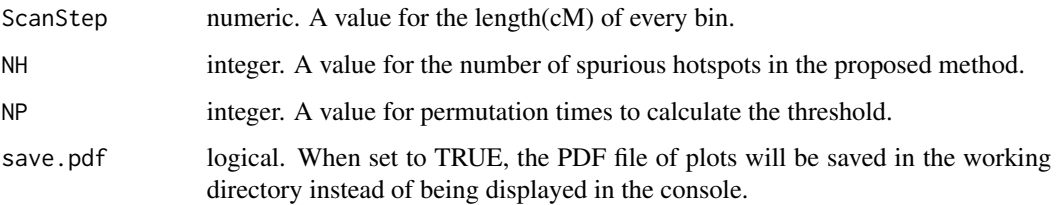

#### Value

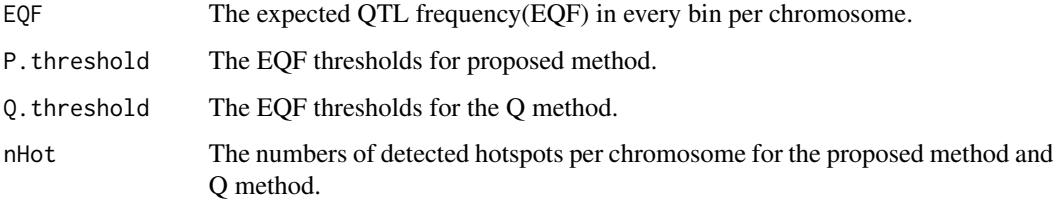

Graphical outputs for visualizing the summarized results includes the expected QTL frequency of scan steps, and the composition of QTLs for different traits in the detected hotspots.

#### Note

This program may generate a large amount of graphical output. To manage this, it's recommended to save the results in a PDF file using the "save.pdf" argument.

#### References

Wu, P.-Y., M.-.H. Yang, and C.-H. KAO 2021 A Statistical Framework for QTL Hotspot Detection. G3: Genes, Genomes, Genetics: jkab056. <doi: 10.1093/g3journal/jkab056>

#### Examples

```
# load the example data
load(system.file("extdata", "QHOTexample.RDATA", package = "QTLEMM"))
# run and result
result <- Qhot(QTL.example, crop.example, 5, 20, 100, save.pdf = FALSE)
```
<span id="page-37-1"></span>Qhot.EQF *EQF Matrix Conversion*

## Description

Convert the QTL flanking marker data to EQF matrix. And the EQF matrix cluster permutation process can be further carried out to detect QTL hotspots.

## Qhot.EQF 39

## Usage

```
Qhot.EQF(
 DataQTL,
  Datachr,
  bin.size = 0.5,
  permu = TRUE,
  ptime = 1000,
  alpha = 0.05,
 Q = TRUE,console = TRUE
)
```
## Arguments

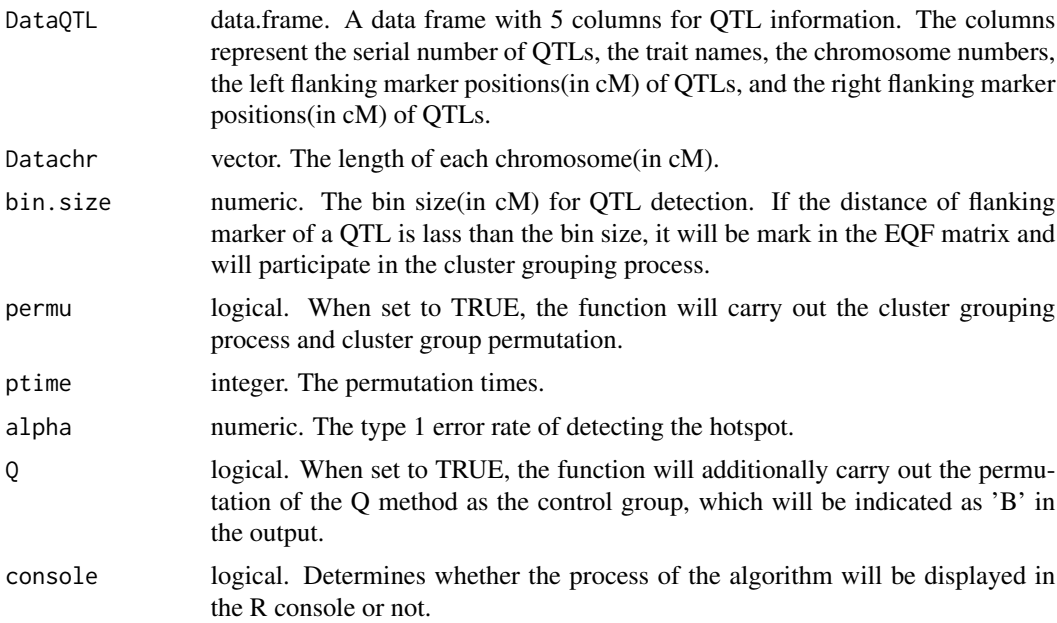

#### Value

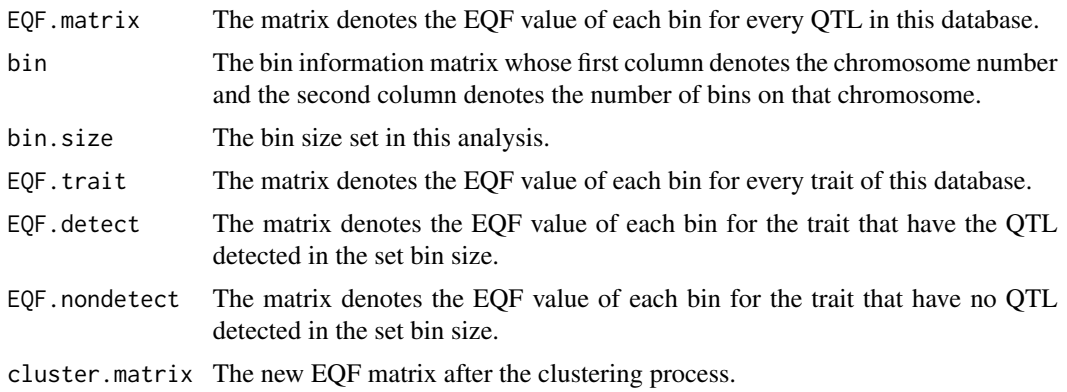

```
permu.matrix.cluster
                 The permutation result of the clustering method, which has been sorted by order.
permu.matrix.Q The permutation result of the Q method, which has been sorted by order.
EQF.threshold The EQF threshold is calculated from the permutation process.
```
#### References

Wu, P.-Y., M.-.H. Yang, and C.-H. KAO 2021 A Statistical Framework for QTL Hotspot Detection. G3: Genes, Genomes, Genetics: jkab056. <doi: 10.1093/g3journal/jkab056>

#### See Also

[Qhot](#page-36-1) [EQF.plot](#page-13-1)

```
# load the example data
load(system.file("extdata", "QHOTEQFexample.RDATA", package = "QTLEMM"))
```

```
#' # run and result
result <- Qhot.EQF(QTL.example, chr.example, bin.size = 2, permu = TRUE,
ptime = 100, alpha = 0.05, Q = FALSE)
```
# <span id="page-40-0"></span>Index

D.make, [2,](#page-1-0) *[6](#page-5-0)*, *[9](#page-8-0)*, *[12](#page-11-0)*

EM.MIM, [4,](#page-3-0) *[9](#page-8-0)*, *[12](#page-11-0)*, *[17](#page-16-0)*, *[25](#page-24-0)*, *[31](#page-30-0)* EM.MIM2, *[6](#page-5-0)*, [6,](#page-5-0) *[20](#page-19-0)*, *[28](#page-27-0)*, *[33](#page-32-0)* EM.MIMv, *[6](#page-5-0)*, [10](#page-9-0) EQF.permu, [13,](#page-12-0) *[14](#page-13-0)*, *[22](#page-21-0)* EQF.plot, *[14](#page-13-0)*, [14,](#page-13-0) *[22](#page-21-0)*, *[40](#page-39-0)*

IM.search, [15,](#page-14-0) *[20](#page-19-0)* IM.search2, *[17](#page-16-0)*, [17](#page-16-0)

LOD.QTLdetect, *[14](#page-13-0)*, [21](#page-20-0) LRTthre, *[17](#page-16-0)*, *[20](#page-19-0)*, [22](#page-21-0)

MIM.points, [24,](#page-23-0) *[28](#page-27-0)* MIM.points2, *[25](#page-24-0)*, [26](#page-25-0) MIM.search, [29,](#page-28-0) *[33](#page-32-0)* MIM.search2, *[31](#page-30-0)*, [31](#page-30-0)

progeny, [34](#page-33-0)

Q.make, *[6](#page-5-0)*, *[9](#page-8-0)*, *[12](#page-11-0)*, [36](#page-35-0) Qhot, [37,](#page-36-0) *[40](#page-39-0)* Qhot.EQF, *[14](#page-13-0)*, [38](#page-37-0)

rmvnorm, *[23](#page-22-0)*